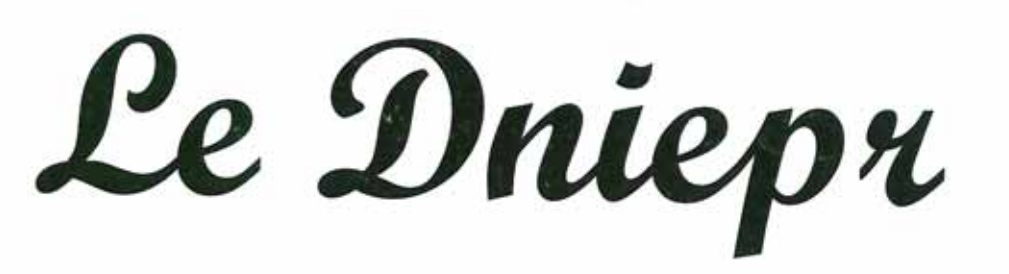

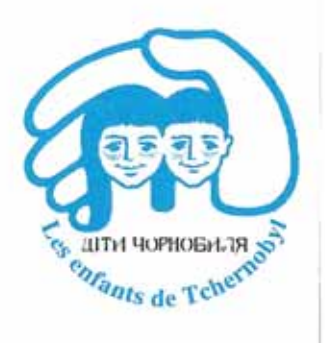

Numéro 64 N° ISSN 1253-2207

Mai 2013

Lundi : de 9h à 12h et de 14h à 19h Permanences téléphoniques: Mercredi : de 9h à 12h Jeudi : de 17h à 19h

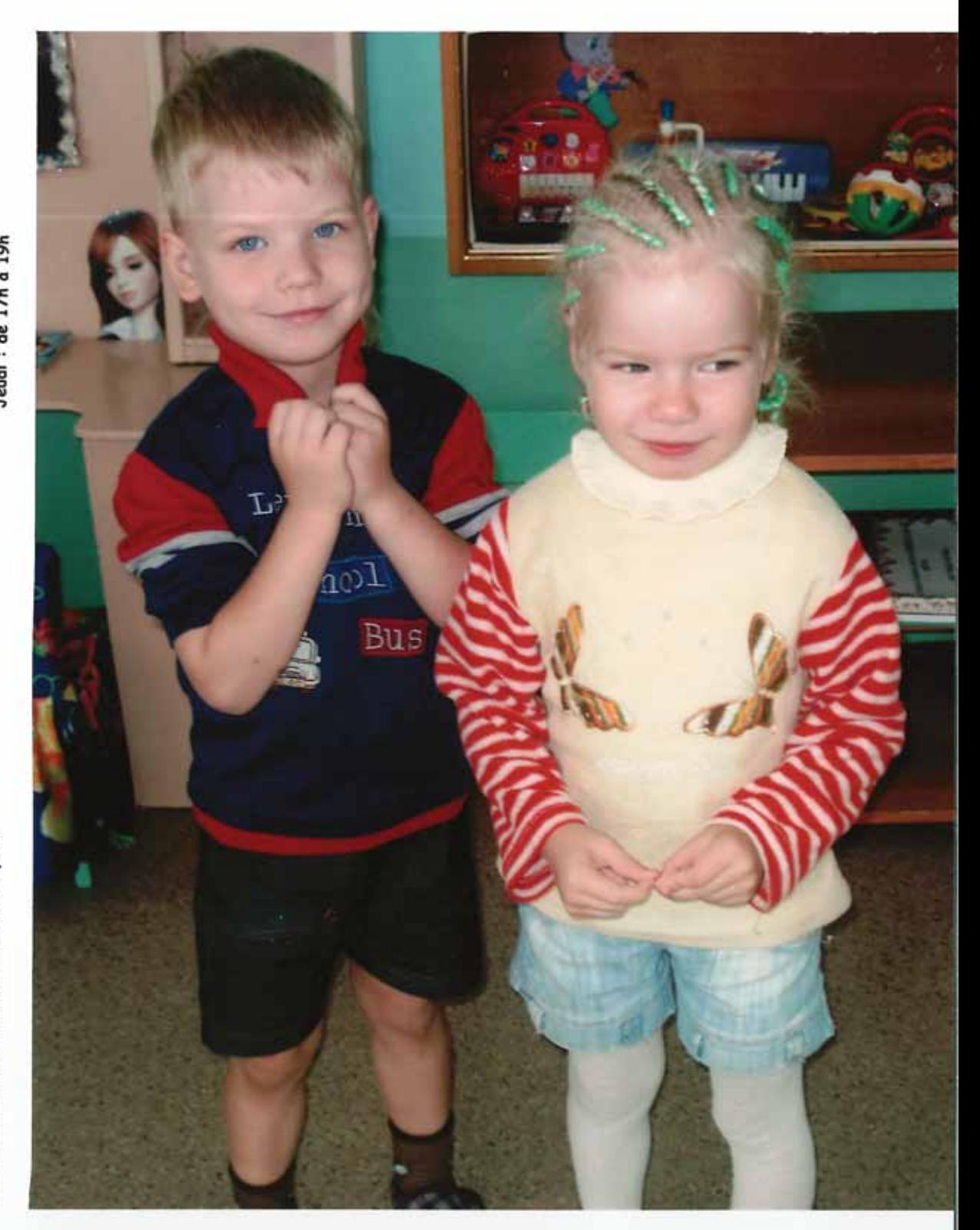

Journal trimestriel de l'association « Les Enfants de Tchernobyl »

Téléphone : 06 73 15 15 81 Courriel : lesenfantsdetchernobyl@gmail.com Résidence « Les Provinces » 1 A rue de Lorraine 68840 PULVERSHEIM Site internet : www.lesenfantsdetchernobyl.fr Association « Les Enfants de Tchernobyl »

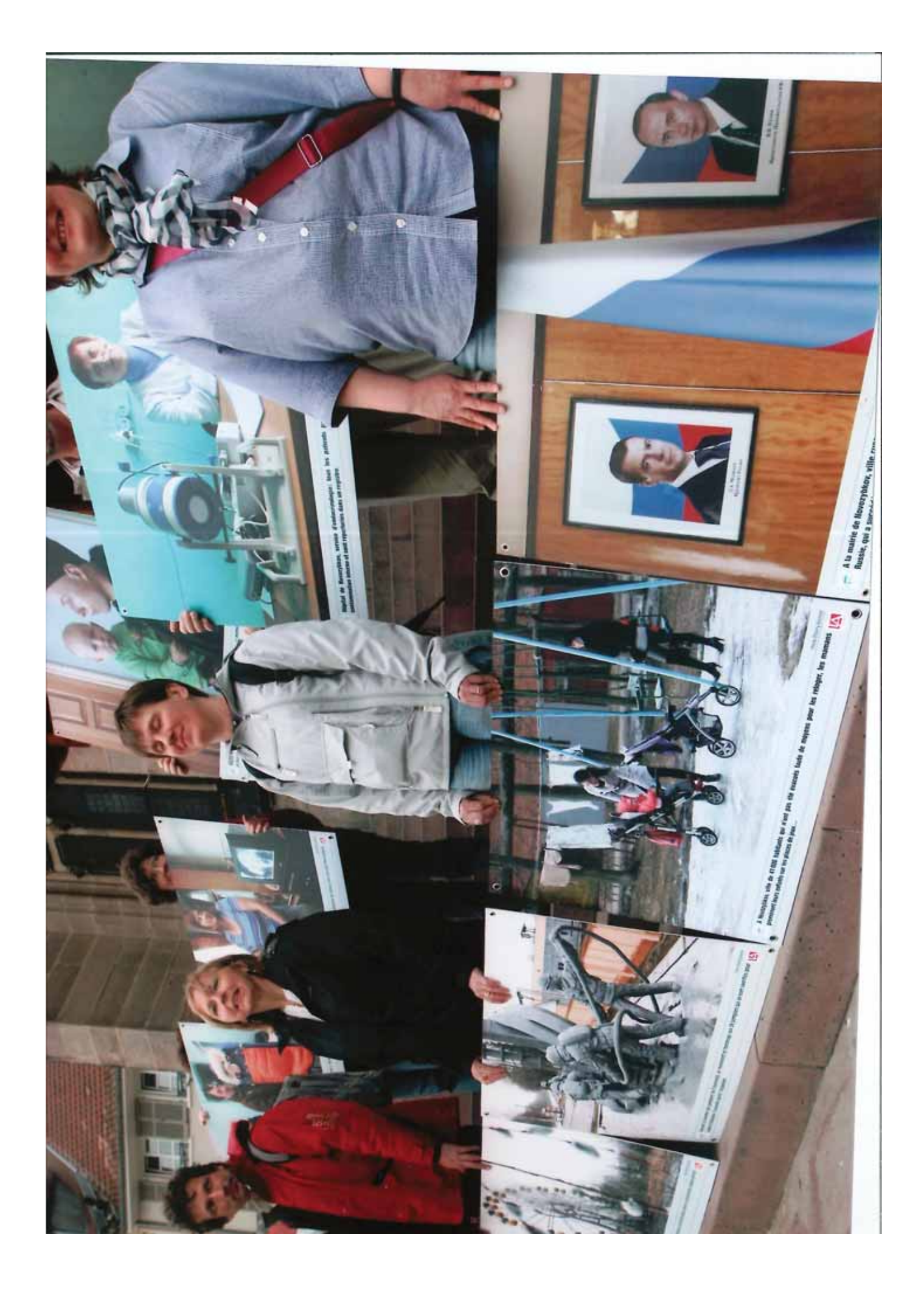

## **Editorial:**

## « Pas un seul des 1 000 enfants qui fréquentent cet hôpital n'est en bonne santé ! »

Dr Maria Pasitchnik, Médecin-chef de l'hôpital de Naroditchi. Mardi 7 mai 2013

Samedi 5 mai 2013, les membres français et ukrainiens de la délégation de l'association « Les Enfants de Tchernobyl » gagnent Naroditchi en traversant la « zone interdite de Tchernobyl ». Ils y passeront 4 nuits.

La bourgade de Naroditchi était située en zone 2, c'est-à-dire en « zone d'évacuation obligatoire », selon la typologie du gouvernement ukrainien, juste après la « zone interdite » de 30 km de ravon autour de la centrale. Personne n'est censé encore habiter ici, mais les années ont passé et l'argent a manqué pour reloger ailleurs l'ensemble de la population de la région. Alors, sur les 10 000 habitants que comptait le bourg avant le début de la catastrophe en 1986, près de 3 000 y vivent encore.

Pour répondre de manière « pragmatique », les autorités ukrainiennes viennent de déclasser cette zone. Des milliers de hectares de sols agricoles sont pourtant contaminés, le césium et le strontium (nous avons observé les derniers chiffres des mesures dans le laboratoire local de radioprotection) empoisonnent toujours la terre, les plantes, le lait, les animaux... et la population. Effroyable constat d'impuissance que celui du Dr Maria Pasitchnik, Médecin-chef de l'hôpital de Naroditchi qui, le mardi 7 mai 2013, nous affirmait : « Pas un seul des 1 000 enfants qui fréquentent cet hôpital n'est en bonne santé ! »...

A plus de 250 km au nord-est de Naroditchi, nos amis russes de Novozybkov ne sont pas en reste. Notre fidèle compagnon André Paris a effectué les 2 et 3 mai 2013 une soixantaine de mesures de la contamination des sols en césium 137. Le constat est terrible : plus de 27 ans après l'explosion initiale, le poison radioactif reste présent en force. Au-delà de la contamination moyenne élevée en césium 137, nous avons constaté des chiffres consternants par endroits : ainsi au centre de la ville de 40 000 habitants 3,6 millions de Bq/m<sup>2</sup> au pied d'un HLM de 25 appartements, 718 000 Bq/m<sup>2</sup> à côté d'un jeu du Jardin d'enfants N°9 ou encore 8,8 millions Bq/m<sup>2</sup> à quelques encablures de la ville au bord de la route où tout un chacun pourrait se prélasser...

Lors d'une rencontre il y a quelques années à l'Institut Belrad qu'il avait fondé, le regretté Professeur Wladimir Nesterenko nous avait interpellés : « Ne vous laissez pas distraire, restez à l'essentiel, la radioactivité ce n'est ni de la philosophie, ni de la religion, ni de la politique, mais c'est de la science ! ». Que la science est dure en 2013 pour nos chères têtes blondes vivant dans les régions contaminées d'Ukraine et de Russie !

Face à ces constats réitérés depuis 2 décennies, la bataille se poursuit. Devant les diplomates européens (mais aussi le Consul du Japon), nous avons dénoncé au début de ce mois d'avril, lors de notre présence au Conseil de l'Europe, notre échec et celui des hommes politiques (pages 10 à 14).

A notre demande, le Professeur Michel Fernex a accepté de réactualiser son texte initial rédigé il y a 11 ans sous le titre « Quand le lobby nucléaire s'en prend à ses victimes » (Pages 20 à 25). Je ne puis que vous conseiller de lire avec le plus grand intérêt ces informations qui justifient pour partie notre engagement de 20 ans.

> Thierry Meyer, Président-fondateur des « Enfants de Tchernobyl » Directeur de publication de la revue « Le Dniepr » 17 mai 2013

# **Sommaire**

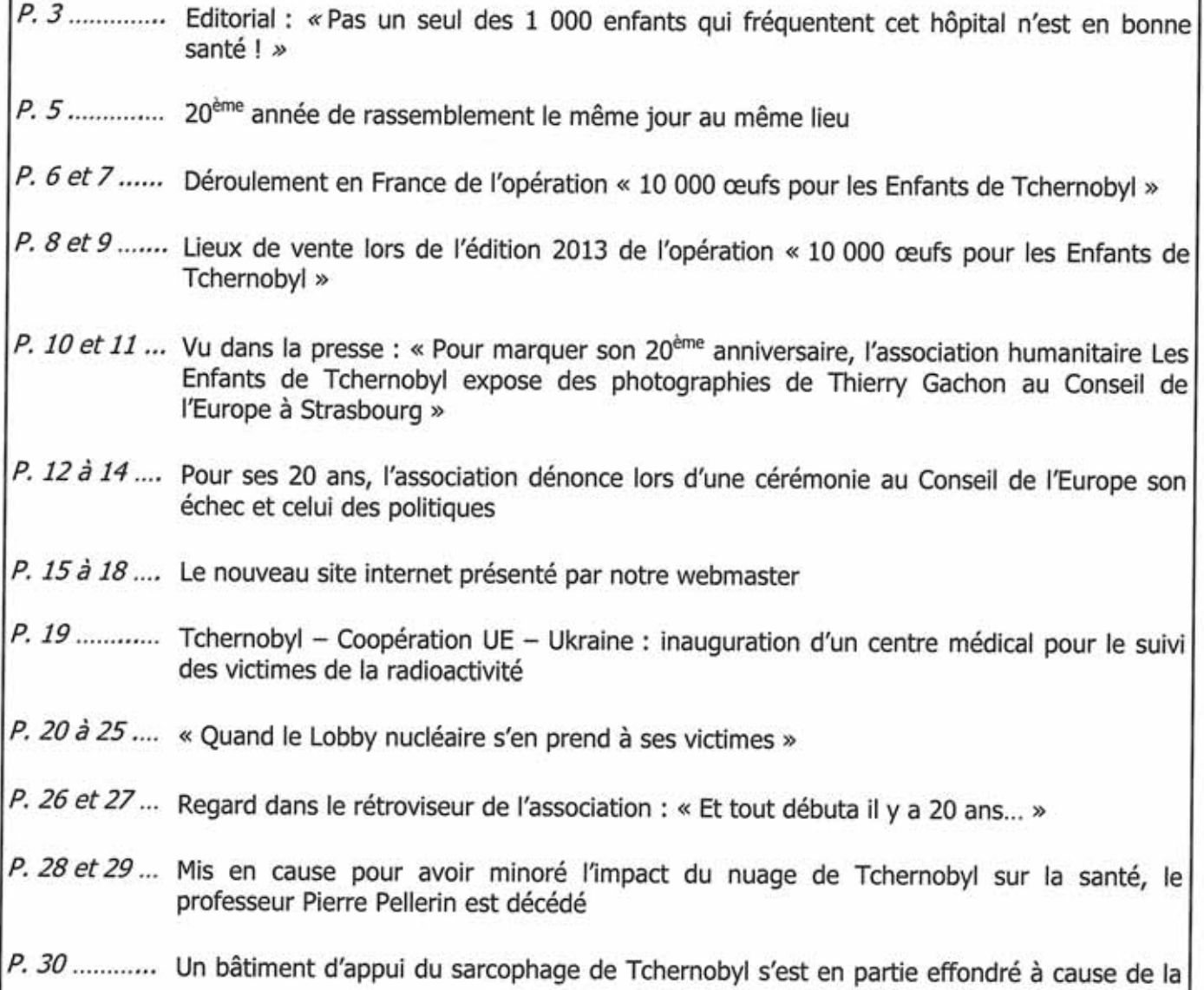

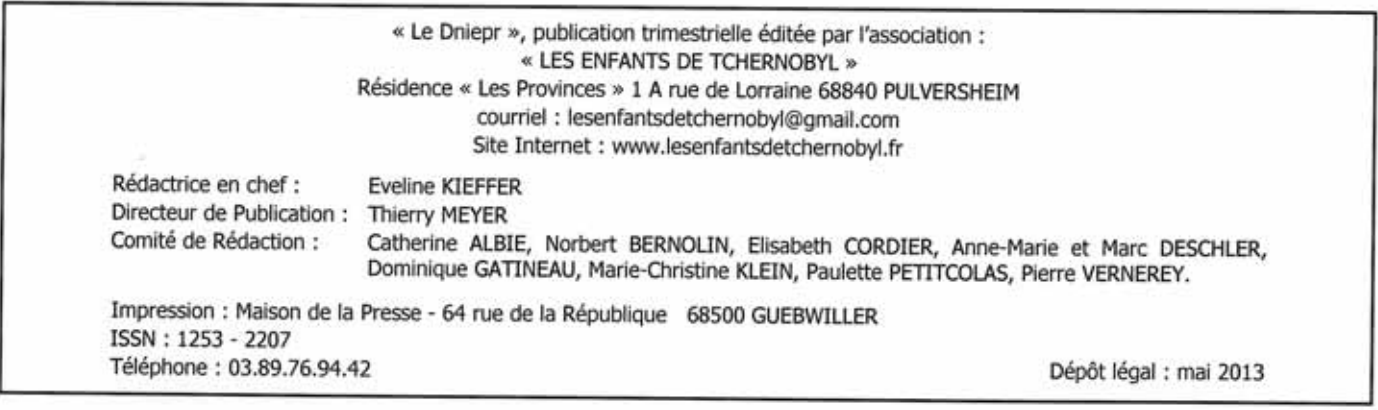

Photographies:

- Page 1 : Sourires au Jardin d'enfants N°9 de Novozybkov
- · Page 2: 26 avril 2013 à Mulhouse
- · Page 31 : AG 2013 le 23 février 2013 à Ribeauvillé
- · Page 32 : 8 avril 2013 au Conseil de l'Europe

 $\overline{4}$ 

Г

# 20<sup>ème</sup> année de rassemblement le même jour au même endroit

Evénement rare, exceptionnel et peut-être même unique : depuis 1993, les membres et sympathisants de l'association « Les Enfants de Tchernobyl » se retrouvent tous les 26 avril pour un rassemblement commémoratif et silencieux sur les marches du Temple Saint-Etienne, place de la Réunion à Mulhouse.

Une fois de plus, la 20<sup>ème</sup> fois, ils étaient présents pour honorer justement les centaines de milliers de liquidateurs qui se sont sacrifiés pour empêcher une contamination massive en Europe, mais aussi pour les victimes qui n'auront d'autre choix que de vivre au milieu d'une catastrophe sanitaire et environnementale permanente... à deux heures d'avion de notre région.

Comme un symbole, au moment où une quarantaine de militants de notre association s'installait, la pluie se mettait à tomber. Comme si cette catastrophe humanitaire qui se poursuit et se développe depuis 27 années avait à jamais assombri l'avenir de huit millions d'habitants, à la croisée de la Russie, de l'Ukraine et du Bélarus.

Face aux journalistes et aux rares passants, qu'importe la pluie battante, les photos de Thierry Gachon tenues à bout de bras par les membres et sympathisants résistent à tout et témoignent du drame qui se prolonge dans cette région de l'ex-URSS.

Aux médias, les courageux, mouillés et refroidis, répétaient le même discours de témoignage : « Tchernobyl. la catastrophe c'est aujourd'hui en 2013 ! »

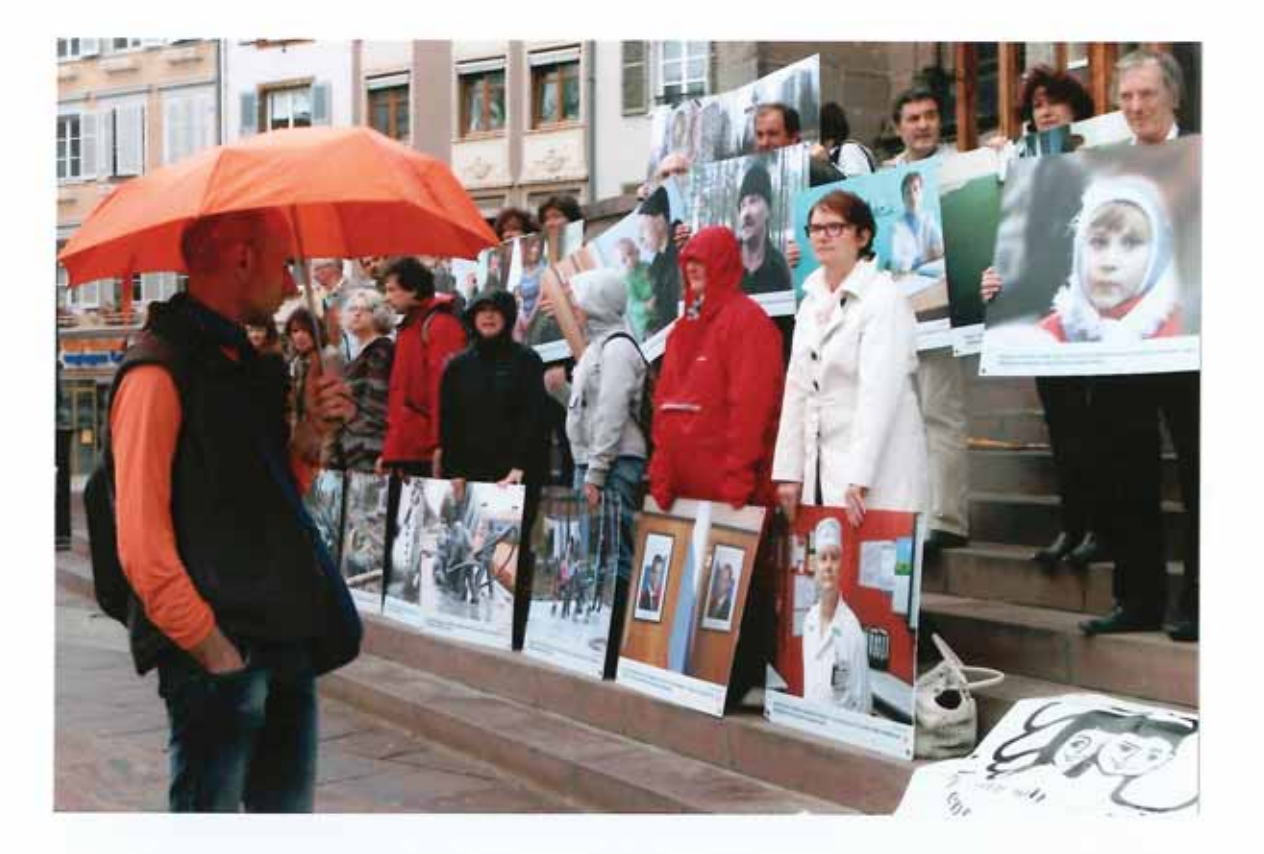

Pour les 20 ans du rassemblement, les membres de l'association ont servi de cimaises humaines aux 32 photographies géantes de Thierry Gachon.

# DEROULEMENT EN FRANCE DE L'OPERATION « 10 000 œufs pour les Enfants de TCHERNOBYL »

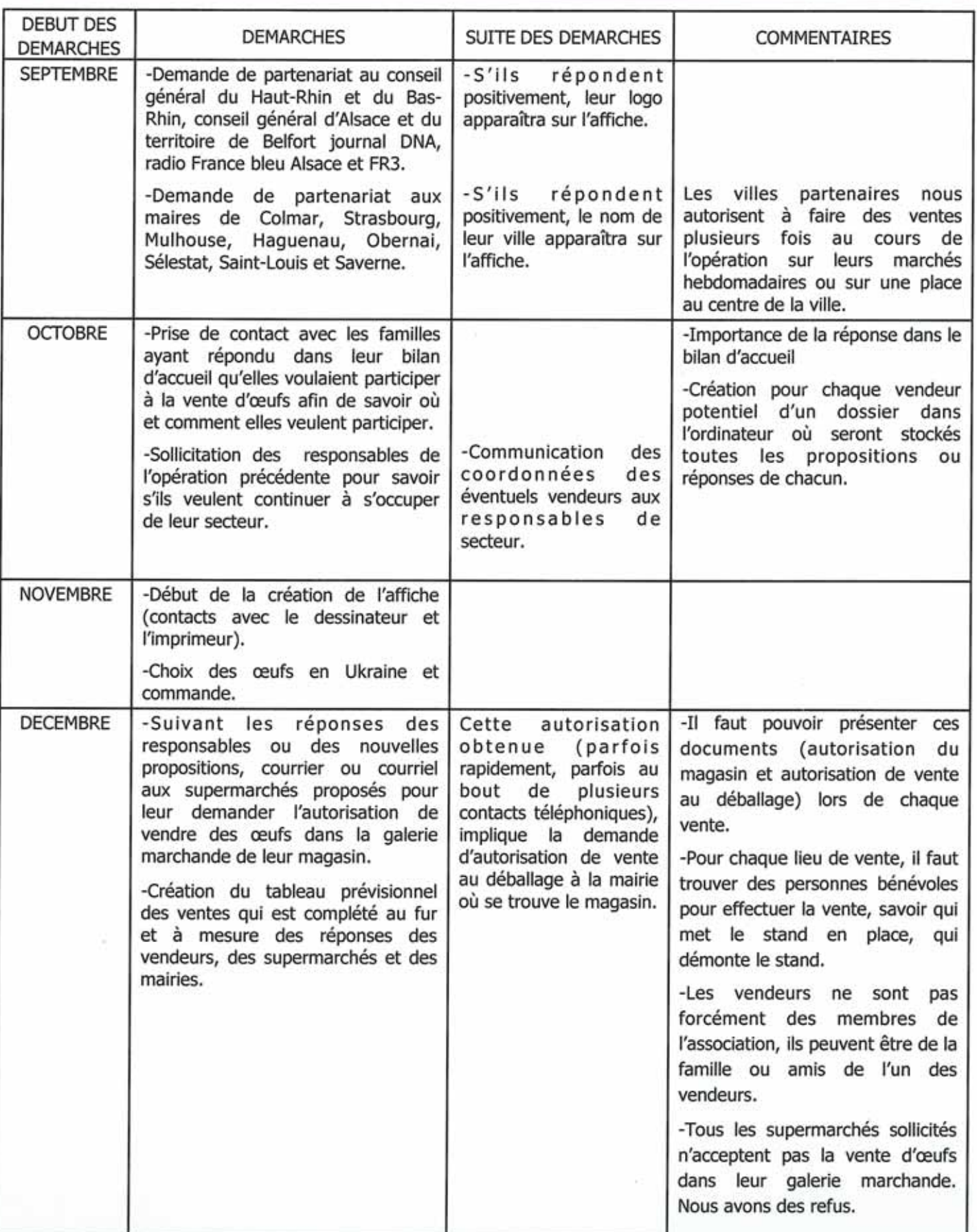

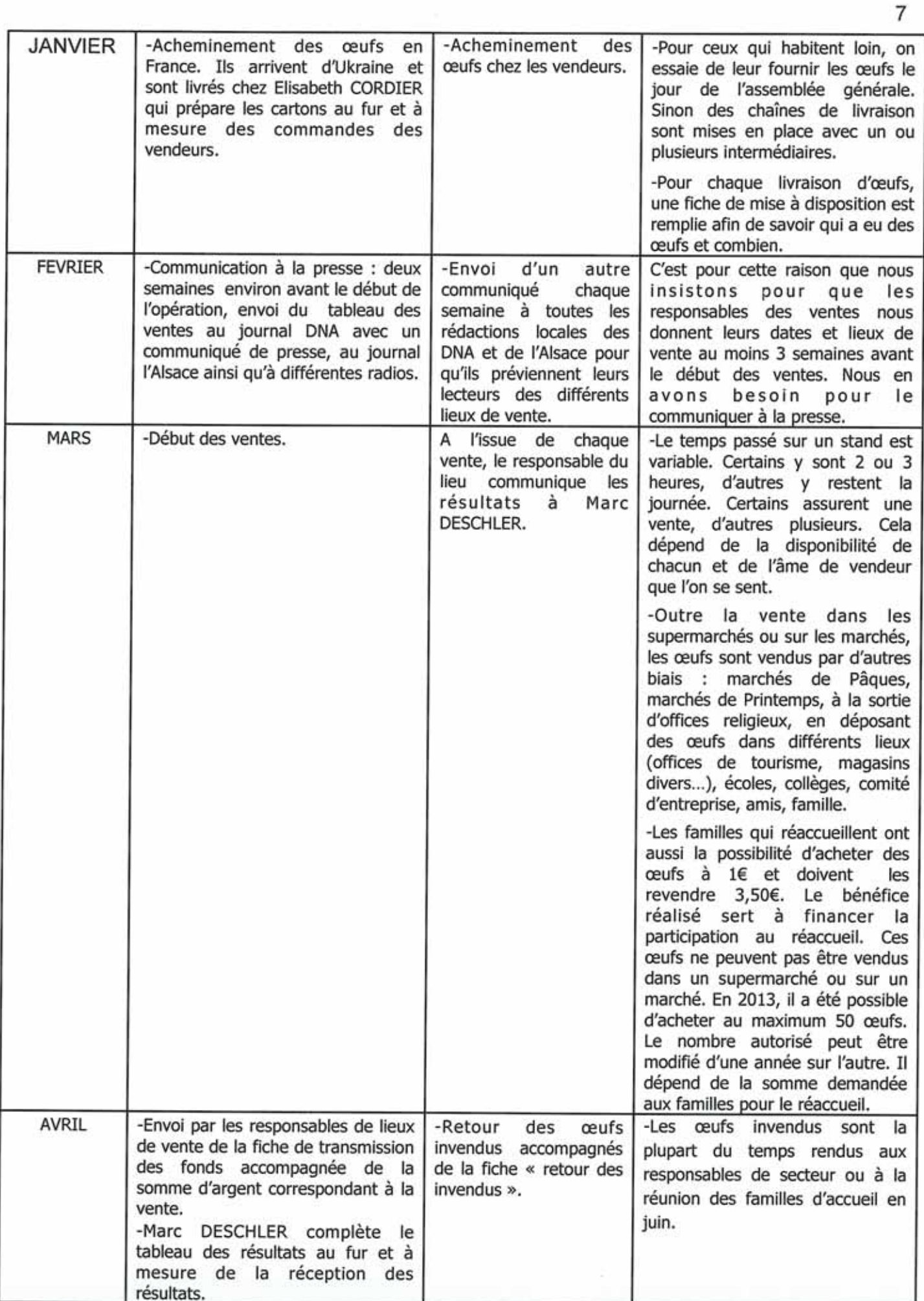

« Cette opération est une grande chaîne de solidarité et c'est l'accumulation des efforts de<br>chacun qui fait sa réussite ». Paulette - avril 2013

## Lieux de ventes lors de l'édition 2013 de l'opération « 10 000 œufs pour les Enfants de Tchernobyl »

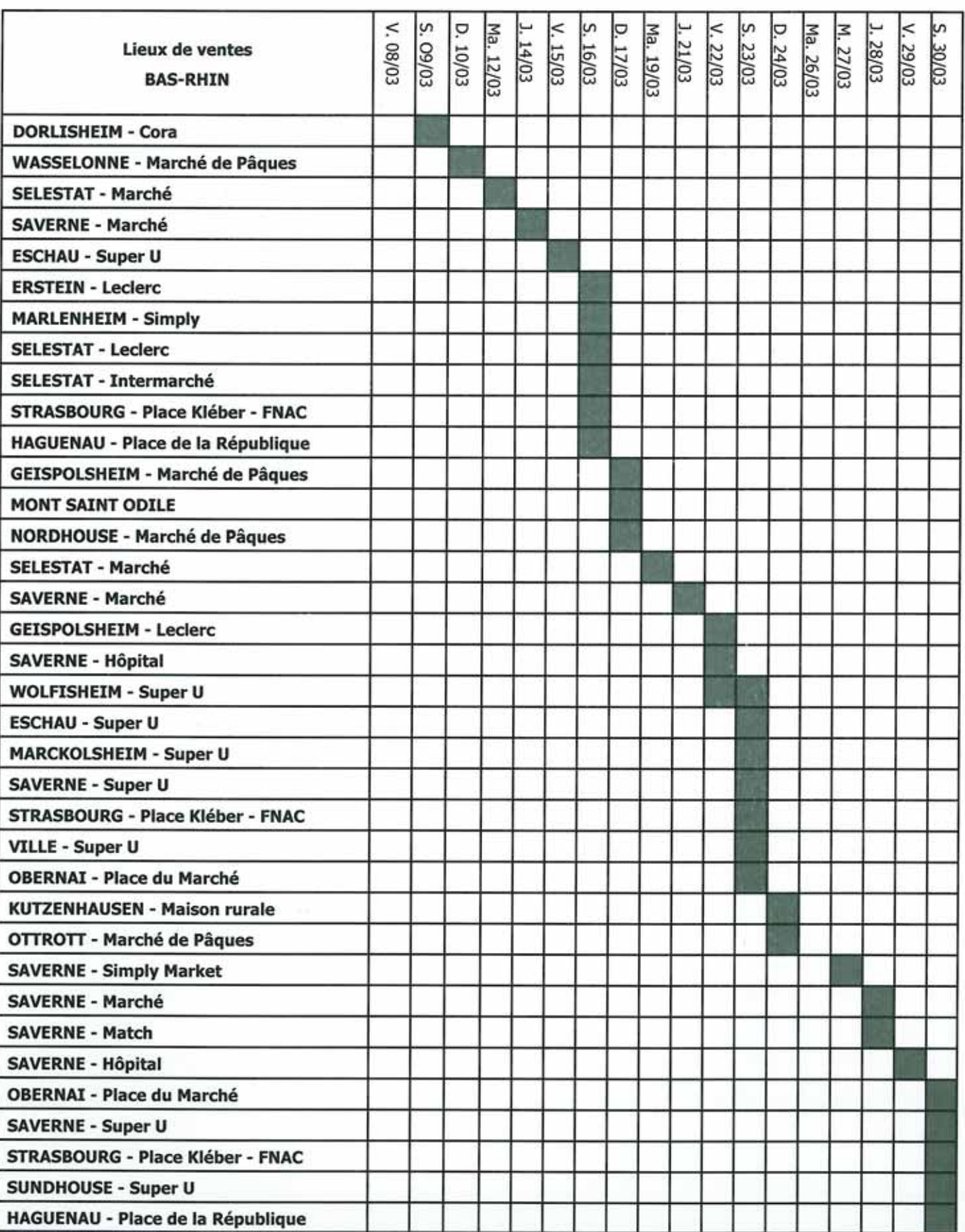

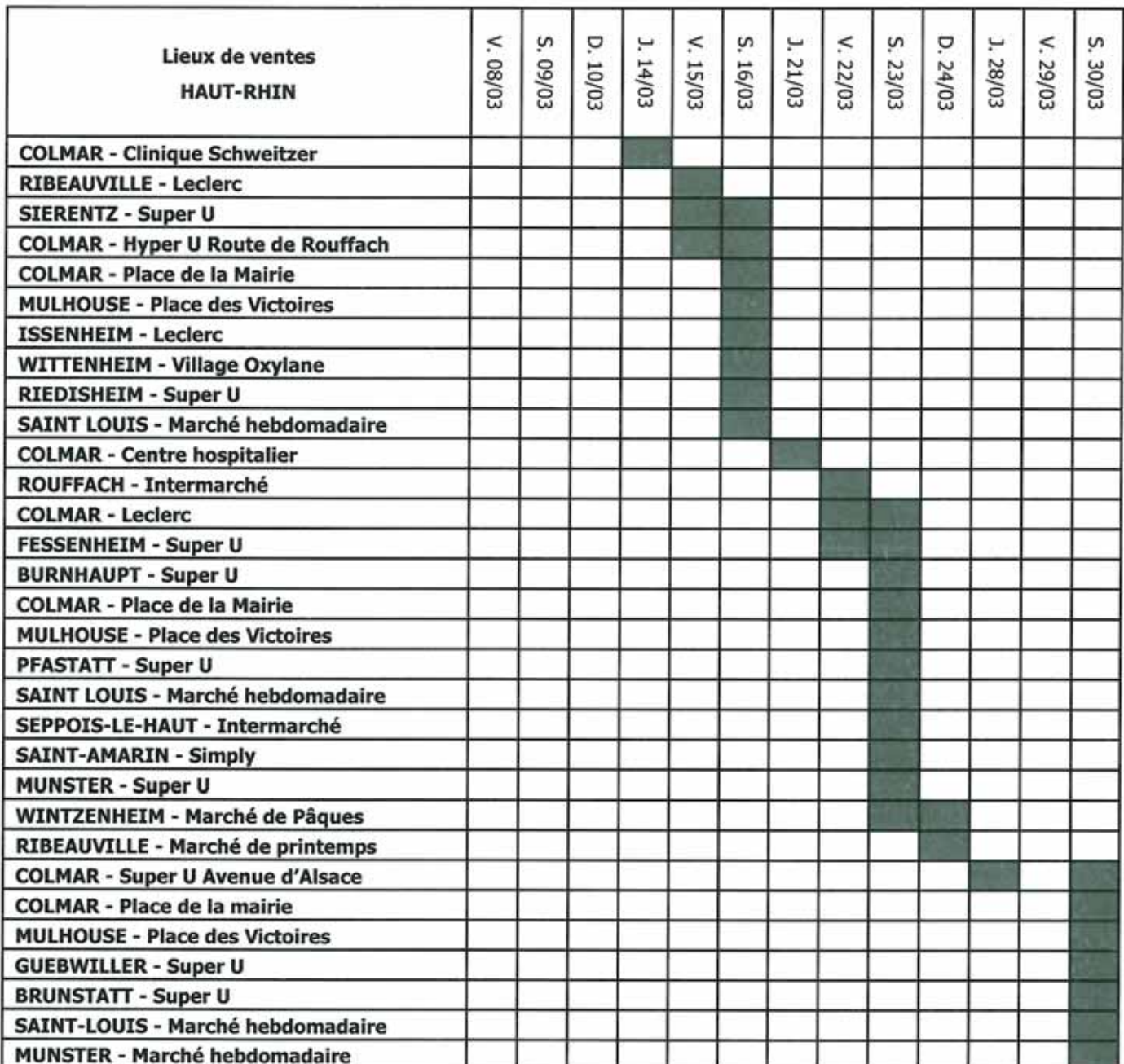

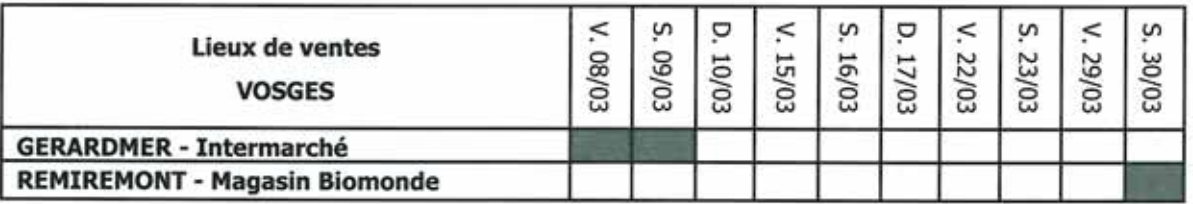

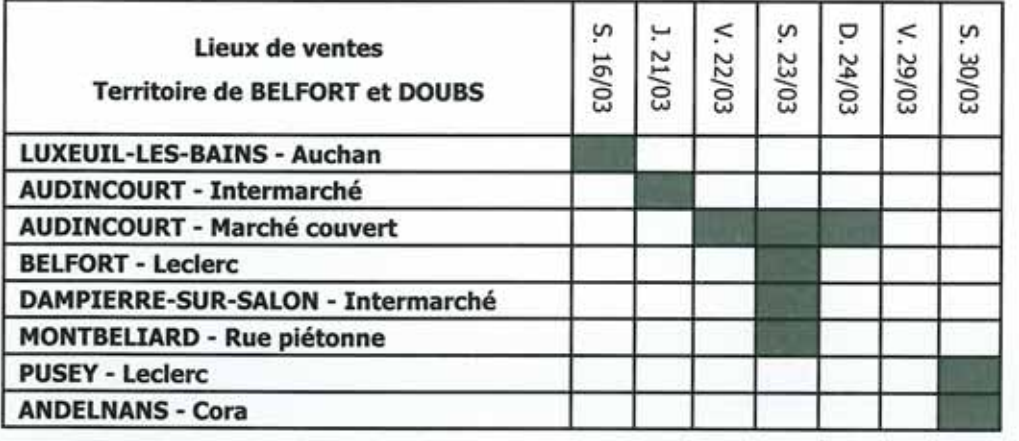

# 9

## Vu dans la presse :

## « Pour marquer son 20<sup>e</sup> anniversaire, l'association humanitaire « Les Enfants de Tchernobyl » expose des photographies de Thierry Gachon au Conseil de l'Europe à Strasbourg »

« Ces vingt années furent une aventure humaine formidable ». Pour Thierry Meyer, président fondateur de l'association Les Enfants de Tchernobyl et pour les centaines de bénévoles associés à cette œuvre humanitaire. Pour les quelque 4 000 enfants surtout, qui, depuis 1992, ont pu passer trois semaines de vacances en Alsace. Pour leurs familles, pour des élus et des scientifiques dont le destin a été modifié par la rencontre avec cette association.

## **Des solutions**

Car en vingt ans, Les Enfants de Tchernobyl ont mené de multiples batailles en faveur des enfants qui vivent dans les zones contaminées par la catastrophe de 1986, a rappelé Thierry Meyer, lundi soir, au Conseil de l'Europe. La bataille des visas pour faciliter les séjours de vacances d'enfants de tous les continents. Celle des mesures de radiation et de contamination des sols, de la nourriture et des organismes humains qui, 27 ans après la catastrophe, contiennent toujours encore beaucoup de césium 137. Après chaque campagne de mesures, l'association transmet ses résultats aux élus locaux, au personnel enseignant et médical et suggère des solutions pour protéger les populations.

Avant et après chaque séjour d'enfants, elle mesure la contamination interne et montre qu'une alimentation « propre » durant trois semaines réduit la contamination et donc les risques pour la santé. « Nous sommes la seule association à faire des mesures et sommes devenus une référence crédible », affirme Thierry Meyer. Des partenariats ont été établis avec des instituts de recherche et des hôpitaux dans les territoires contaminés : « Des scientifiques enclins à respecter "le secret d'État" ont compris que c'était la seule manière de venir en aide à la population ». 250 projets d'aide ont pu être réalisés en faveur des enfants.

Une action reconnue et appréciée par le consul d'Ukraine Maksym Kononenko. Avec le secrétaire général du Conseil de l'Europe Thorbjorn Jagland, avec l'ambassadeur de Russie et le consul général du Japon, il a regardé avec attention l'exposition de photographies réalisées par Thierry Gachon, photographe à « L'Alsace », après un voyage en 2011 à Tchernobyl et dans des territoires contaminés de Russie.

## « Eveiller les consciences »

Des images qui saisissent par les émotions qu'elles dégagent. Des scènes de vie prises dans un hôpital, sur une place de marché, dans d'humbles masures, dans des appartements collectifs sans confort aucun. Des regards d'enfants, de parents, de liquidateurs, d'ingénieurs nucléaires, « d'une population qui accepte avec dignité la maladie ».

Thierry Gachon veut « éveiller les consciences » par ces images. Le représentant de l'ambassadeur d'Ukraine estime qu'il faut « sensibiliser les gens pour éviter ce genre de catastrophes dans le futur ». Et l'association continue à dénoncer les « mensonges diffusés » autour de Tchernobyl et de Fukushima.

> Elisabeth Schulthess, 12 avril 2013 Avec l'aimable autorisation du journal « L'Alsace », partenaire de l'exposition

## « Bonjour,

Je me joins aux remerciements pour exprimer ma reconnaissance à ceux qui œuvrent dans le silence loin des cimaises et des feux de l'actualité, je veux parler des bénévoles très disponibles et discrets et surtout des familles qui se mobilisent pour la cause des enfants.

Cette soirée qui s'est déroulée dans un lieu symbolique, simple et digne était une belle communion festive et joyeuse qui représente bien le travail de l'association.

Je suis très heureux également de voir comment les membres se sont appropriés les images, les font circuler dans leur véhicule, les transportent, les montent et les démontent. C'est pour moi un beau retour et la preuve que ce travail est juste et bien approprié au message de l'association. Paulette en est bien entendu le premier acteur.

Un grand merci à tous et bon anniversaire à EDT.

Amicalement, Thierry Gachon, 9 avril 2013»

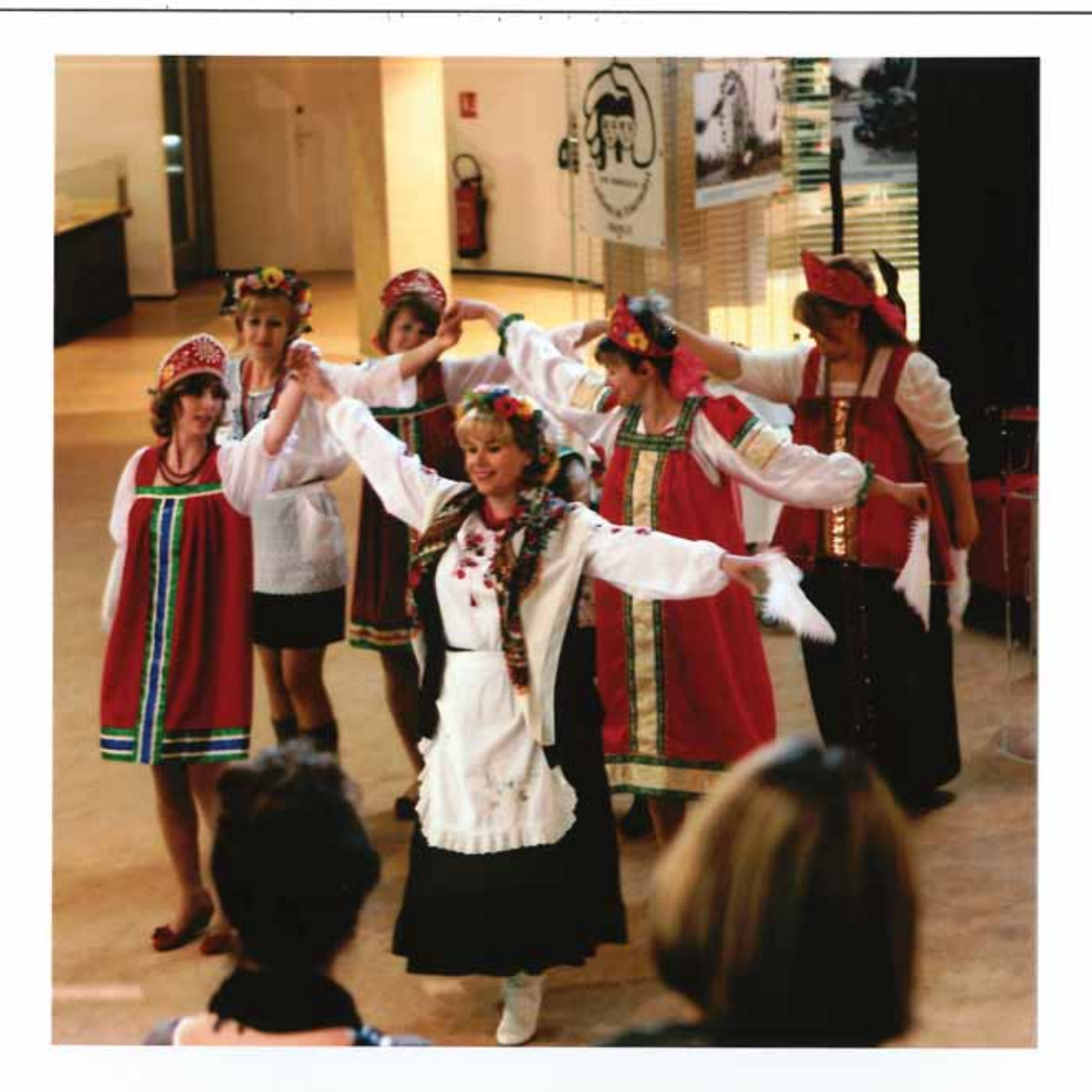

le vernissage de l'exposition s'est achevé par une note culturelle

## Pour ses 20 ans, l'association dénonce lors d'une cérémonie au Conseil de l'Europe son échec et celui des politiques

A l'occasion du vernissage de l'exposition photographique de Thierry Gachon au Palais de l'Europe à Strasbourg, le 8 avril dernier, l'association a commencé à fêter ses 20 ans.

De nombreux « diplomates de haut rang » nous ont fait l'honneur de leur exceptionnelle présence, en particulier :

- · Monsieur Thorbjørn Jagland, Secrétaire Général du Conseil de l'Europe, ancien Premier Ministre de Norvège, actuel Président du Comité Nobel (voir encadré en bas de texte),
- · Monsieur Alexander Alekseev, Ambassadeur de la Fédération de Russie auprès du Conseil de l'Europe,
- · Monsieur Maksym Konenko, Consul et adjoint de l'Ambassadeur d'Ukraine auprès du Conseil de l'Europe,
- · Monsieur Kikuchi Takahisa, Consul du Japon, observateur auprès du Conseil de l'Europe.

Il convenait d'interpeller directement ces hauts responsables politiques sur la poursuite de la catastrophe de Tchernobyl. C'est ce que feront Thierry Meyer en français et Michel Deschler en anglais dans l'intervention suivante :

« Mesdames et Messieurs les ambassadeurs, parlementaires et représentants des pays membres du Conseil de l'Europe, chers membres et sympathisants de l'association « Les Enfants de Tchernobyl »,

Si nous sommes réunis aujourd'hui dans ce Palais de l'Europe c'est pour une double raison : d'une part la présentation de l'exposition photographique de notre ami Thierry Gachon, d'autre part pour marquer le 20<sup>ème</sup> anniversaire de notre association dans ce lieu plein de symboles.

Je vous remercie chaleureusement pour votre présence.

Avant de débuter cette très brève intervention, je voudrais remercier Monsieur le Secrétaire Général du Conseil de l'Europe de nous avoir accordé l'honneur de fêter nos 20 ans dans ce bâtiment prestigieux où l'histoire de l'Europe s'est bâtie et continue de se construire.

Je voudrais ensuite remercier Paulette Petitcolas qui est l'organisatrice de cette rencontre et grâce à qui nous sommes à Strasbourg aujourd'hui.

Enfin, je voudrais saluer et remercier nos artistes ukrainiennes et russes qui enrichiront ce vernissage par une prestation culturelle entre la présentation de l'exposition de photographies par Thierry Gachon et le pot de l'amitié offert par l'association.

En 1992, il y a 21 ans, lorsque nous étions quelques-uns à nous rendre en bus à l'aéroport parisien de Roissy pour chercher un premier groupe d'enfants ukrainiens invités en Alsace, nous ne pensions pas qu'une année plus tard, nous fonderions l'association « Les Enfants de Tchernobyl ».

Nous n'imaginions pas que 20 ans après la création de l'association, nous nous retrouverions au Conseil de l'Europe pour fêter 2 décennies de réalisations et d'aide au profit des enfants d'Ukraine, de Russie et du Bélarus victimes des retombées radioactives de Tchernobyl.

Ces 20 années furent avant tout une formidable aventure humaine par-dessus les frontières, par delà les obstacles, les difficultés, les contraintes et les incompréhensions.

Partie de rien en 1993, l'association a grandi au point d'être devenue aujourd'hui une référence crédible dans le dossier de la catastrophe de Tchernobyl. Je pense en particulier à l'expertise que nous avons accumulée en matière de mesures des contaminations radioactives des populations.

Sans subvention, sans aide financière publique, l'association a réalisé en 20 ans plus de 250 projets en faveur des enfants ukrainiens, russes et bélarusses victimes de Tchernobyl.

J'adresse mes plus chaleureux remerciements à toutes celles et tous ceux qui ont œuvré depuis 1993 à ce succès par leur engagement et leur participation à cette belle histoire de générosité et de solidarité entre les peuples. Ce succès est le vôtre.

12

Si la maison commune que nous avons construite ensemble est belle, si le destin de plusieurs centaines, voire milliers d'Ukrainiens, de Russes, de Bélarusses et de Français s'est trouvé modifié à cause et grâce à notre association, il faut avoir également le courage de dresser un constat d'échec.

Echec, car la catastrophe de Tchernobyl se poursuit et se développe aujourd'hui pour des millions d'Européens, en particulier les enfants, qui à 2 heures d'avion de Strasbourg continuent de vivre et de s'alimenter sur les territoires contaminés par les retombées radioactives de Tchernobyl, mettant en péril leur santé et leur avenir.

Tchernobyl a explosé il y a 27 ans, le 26 avril 1986 mais aujourd'hui en 2013, des enfants en Ukraine, en Russie et au Bélarus portent dans leurs organismes au quotidien l'héritage de cette catastrophe.

L'été dernier, tous les 200 enfants ukrainiens et russes invités par notre association pour des vacances en France avaient du césium 137 dans leur corps.

Aucun de ces enfants n'était né au moment de l'explosion du réacteur. Aucun de ces enfants ne devrait avoir du césium 137 dans son organisme, pourtant les mesures effectuées ont prouvé que 100% de ces gamins étaient chargés en césium 137.

#### C'est un terrible échec pour nous tous ici réunis, membres de l'association ou responsables politiques.

Témoin de ce scandale sanitaire au cœur de l'Europe, notre association a le devoir de continuer à le dénoncer tout en poursuivant sans relâche son aide aux enfants victimes.

Il nous appartient de poursuivre notre lobbying pour qu'enfin les autorités des pays concernés et les instances internationales apportent des réponses réelles à la hauteur de cette tragédie.

Je formule le vœu que nous puissions un jour nous retrouver au sein de cette enceinte européenne pour pouvoir procéder à la dissolution de notre association humanitaire et constituer une nouvelle association dont les seuls objets seraient les échanges culturels entre la France, l'Ukraine, la Russie et le Bélarus.

Je vous remercie de votre attention en laissant la parole à Monsieur le Consul d'Ukraine qui intervient au nom de son gouvernement. »

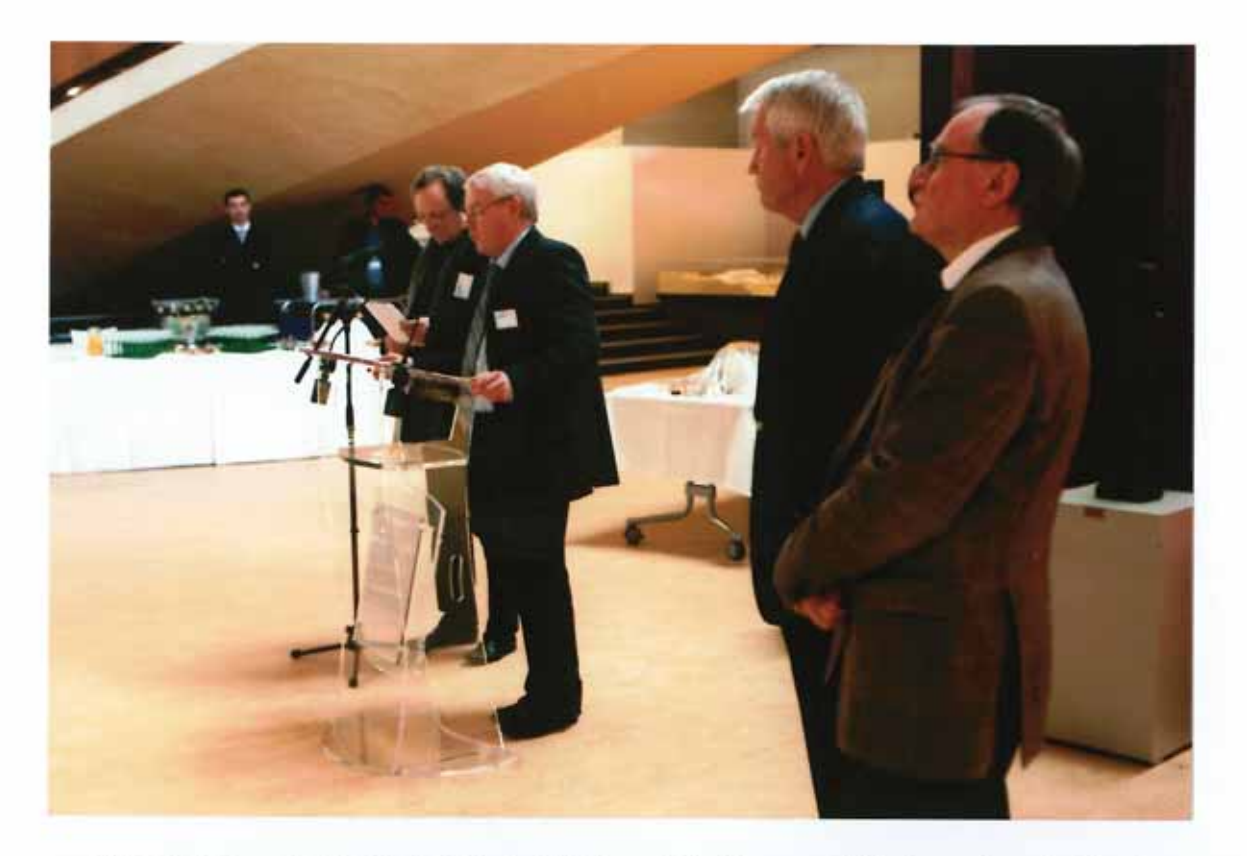

Michel, Thierry, le Secrétaire Général du Conseil de l'Europe et l'Ambassadeur de Russie

## LE SECRETAIRE GENERAL du Conseil de l'Europe présent à notre vernissage

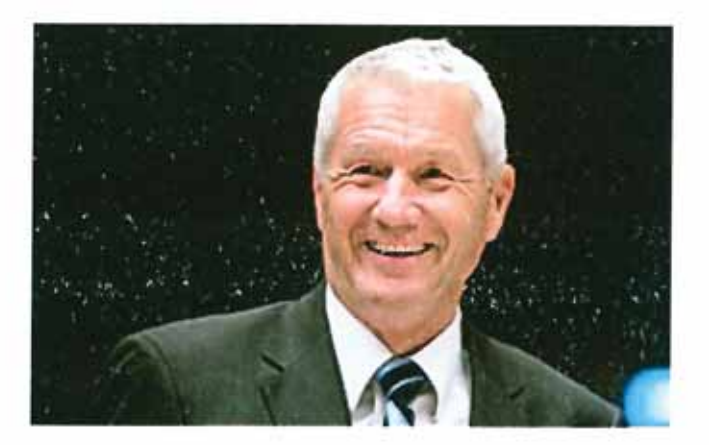

M. Thorbjørn Jagland est le 13e Secrétaire Général du Conseil de l'Europe.

Le Secrétaire Général a pour attributions générales la gestion stratégique de l'Organisation. M. Jagland a été élu en septembre 2009.

Ancien Premier ministre et ministre des Affaires étrangères de Norvège, Thorbjørn Jagland, âgé de 62 ans, a également été président du Storting (le Parlement norvégien) et chef du Parti travailliste norvégien. Il est actuellement président du Comité Nobel norvégien, qui décerne le prix Nobel de la paix

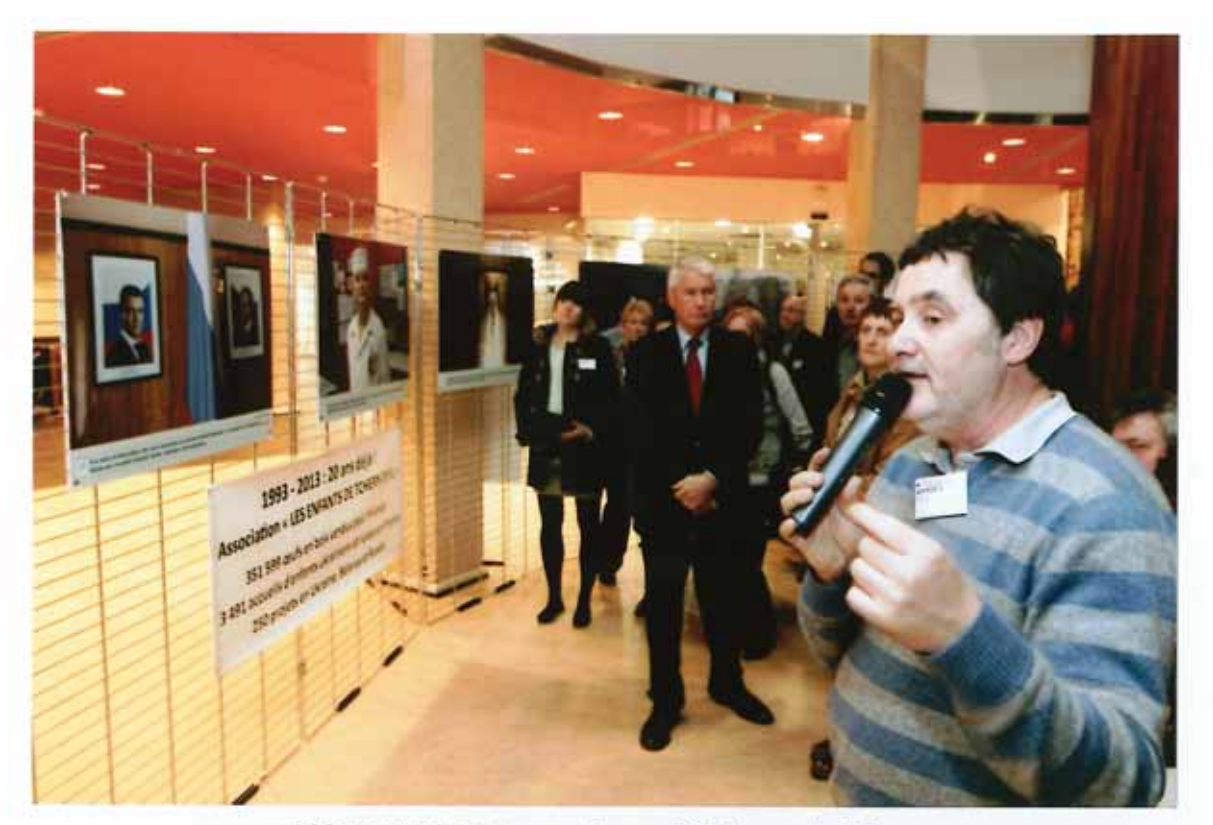

Thierry Gachon commente ses clichés aux invités (au centre de l'image le Secrétaire Général du Conseil de l'Europe).

es enfants de Tel

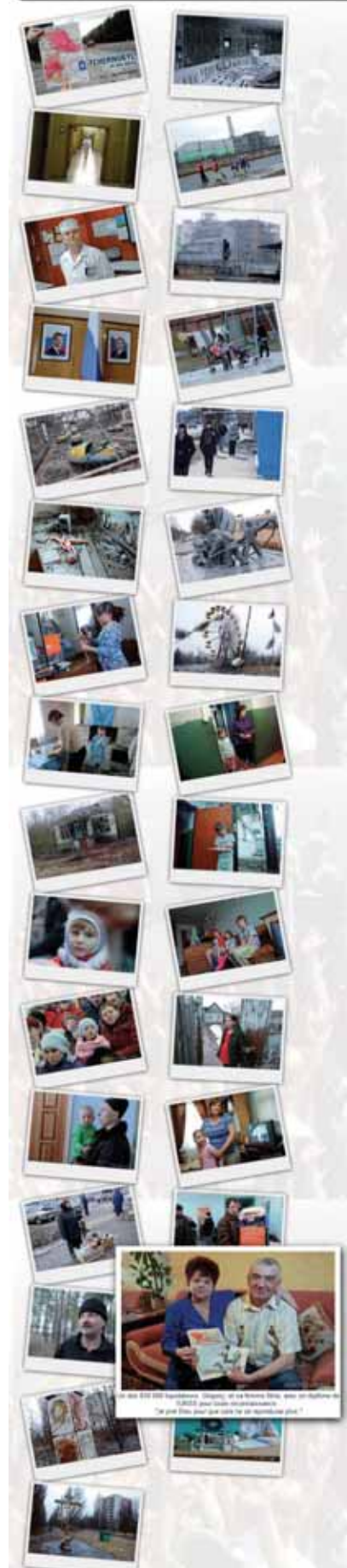

## **Le nouveau site internet**

Le site internet version 2 est la nouvelle vitrine de notre association. Je monopolise ici quelques lignes de votre revue pour décrire sa gestation et l'ensemble des prestations qu'il vous propose, ou qu'il est amené à vous proposer dans un avenir proche.

Au-delà de la vitrine que peut être un site internet, c'est avant tout un moyen d'échange privilégié. Le moyen d'échange efficace d'une multitude d'informations, tant sur les fondements de l'association, que sur son fonctionnement au quotidien. C'est pour vous une image de la vie de notre ONG. Cela permet d'asseoir la notoriété de l'association et de pérenniser son action.

## **Objectifs**

En 2012, le Conseil d'Administration a pris la décision de refondre le site internet de l'association. Cette refonte devait concerner tant la forme que le fond.

Un appel à candidature fut lancé pour trouver un successeur à Richard FALTER, qui était, jusque là, le webmestre bénévole de l'association. Ma candidature fut retenue début mars 2012. J'avais déjà quelques sites associatifs à mon actif et je souhaitais m'impliquer davantage au sein de l'association des Enfants de Tchernobyl.

Avec Thierry MEYER et l'ensemble du Conseil d'Administration, nous nous sommes mis au travail rapidement car nous savions que la tâche serait longue, à défaut d'être compliquée.

Nous sommes partis d'une page blanche, avec dans l'idée de tout baser sur la lisibilité et la facilité à accéder rapidement et aisément aux informations voulues. Nous nous sommes donc naturellement interdit les sousmenus à rallonge et avons privilégié une structure claire et intuitive.

Une ambition personnelle pour ce site était de le rendre également accessible au plus grand nombre. Des outils, que je détaille plus loin, ont été mis en place pour faciliter cette accessibilité.

## **Design**

Il fallait déjà proposer une nouvelle accroche visuelle au site. L'amener dans l'air du temps. Motivé par la mission qui m'était confiée, j'ai proposé assez vite un fichier image, avec, en suggestion, un bandeau aux couleurs de l'Ukraine sur fond de mur fissuré et, en filigrane, sur toutes les pages du site et couvrant l'ensemble de la page, une photo montrant des enfants les bras tendu vers le ciel, exprimant leur joie : l'espoir malgré la catastrophe. Ce fichier image ne contenait aucune information web. C'était une simple esquisse. Elle fut retenue par le collège à la tête de l'association.

## **Structure**

Pendant ce temps, le C.A. se penchait sur la structure du site et les informations qui allaient être partagées avec la communauté des internautes. Courant août 2012, l'architecture et la base des menus et sous-menus m'étaient proposées par le groupe de travail. J'ai pu alors finaliser le design du futur site en y insérant les menus et les cadres de la page d'accueil. L'image ciaprès permet de comparer le croquis initial et le rendu du site actuellement en ligne.

Quelques éléments de style ont subi des améliorations, mais le rendu général du site actuel est relativement fidèle à l'idée de départ. Le bandeau bas en pissankis devrait prochainement être intégré à l'ensemble des pages.

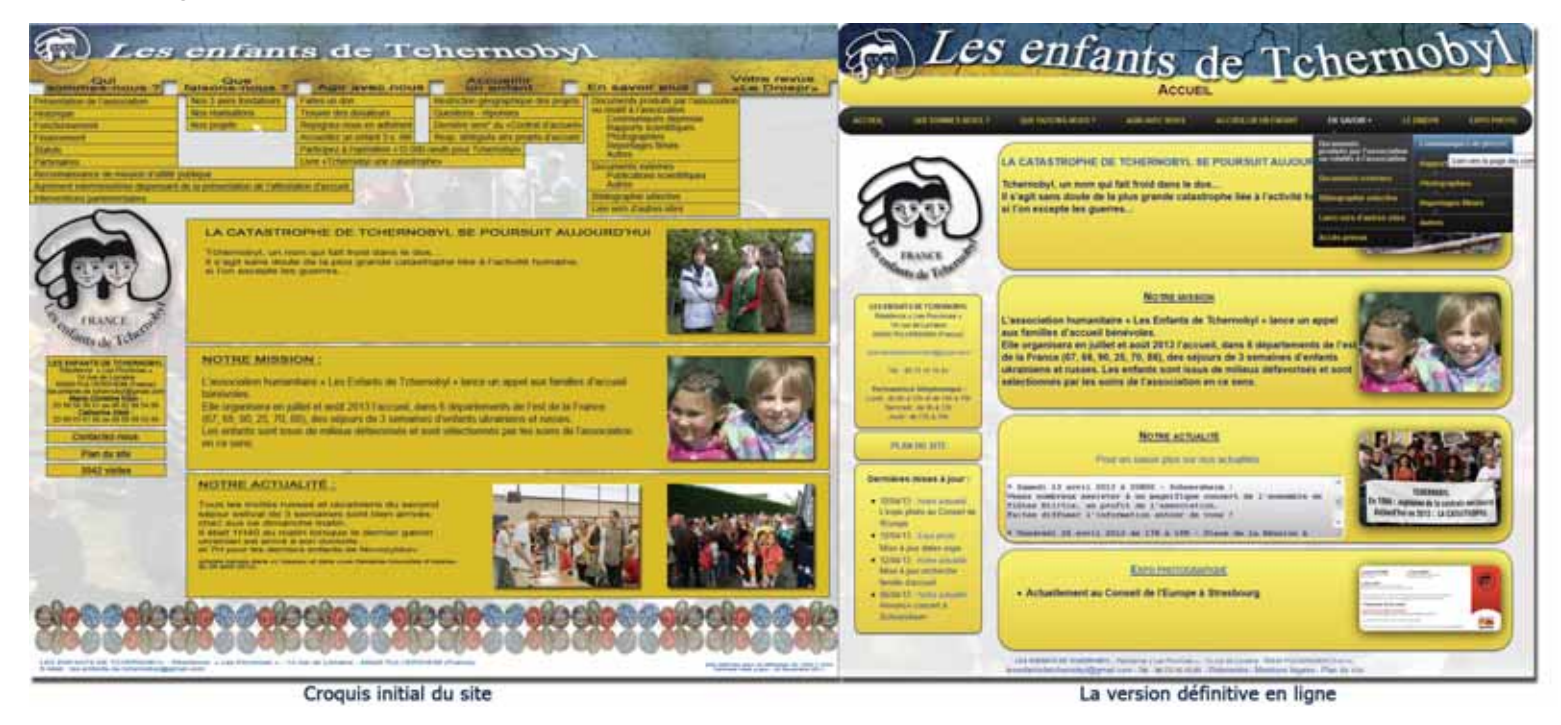

## **Choix du langage et accessibilité**

Je vais essayer de ne pas trop rentrer dans les détails.

A la base de tout projet de site Web, il y a la page Web. Cette fameuse page est affichée dans votre navigateur Web. Cette page est créée avec deux langages fondateurs : le HTML (HyperText Markup Language) et les CSS (Cascading Steel Sheets). Pour faire simple, le ficher HTML est celui qui s'ouvre lorsque l'on clique sur un lien ou un menu pour accéder à une page web. Dans ce fichier, se trouvent entre autre tous les textes et toutes les images qui s'affichent à l'écran.

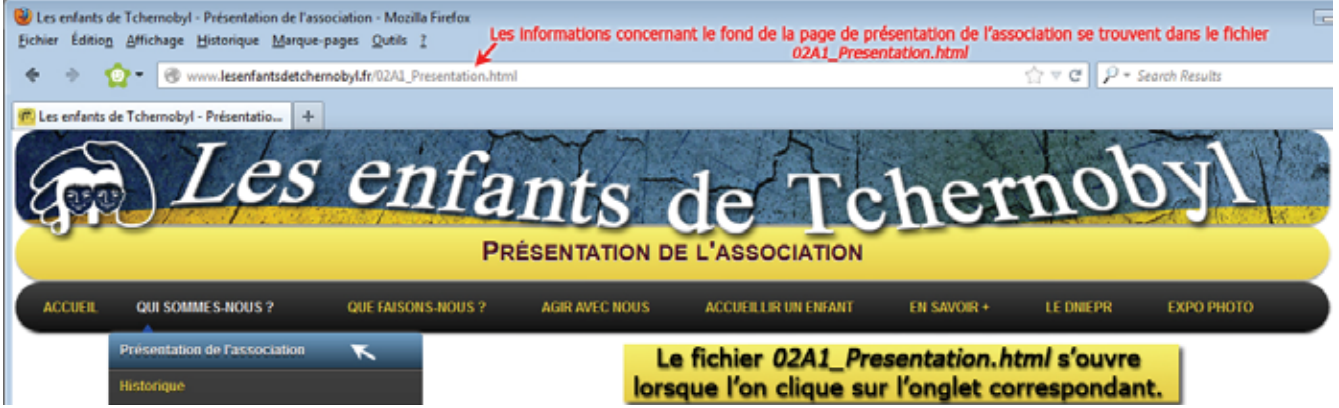

Toutes les informations de mise en forme de la page web se trouvent dans un seul et autre fichier, le fichier CSS. Le fichier CSS est chargé sur votre ordinateur à la première ouverture du site. Puis il est stocké en mémoire cache de votre ordinateur, de sorte que lorsque vous revenez sur le site votre accès est plus rapide. Votre navigateur ne va en effet ouvrir que le fichier html contenant le fond du document.

En fait, tout cela est de la cuisine… lorsque vous cliquez sur un lien pour ouvrir une page, le navigateur va chercher tous les ingrédients (le contenu du fichier html), tout en appliquant la recette (la forme du document, contenue dans le fichier CSS). C'est pratique pour le cuisinier : une seule recette à modifier pour modifier l'aspect sur l'ensemble des pages du site.

 Le fait de séparer la forme du fond dans deux fichiers séparés permet également d'améliorer la structure du document, qui sera ainsi plus facile à interpréter par les différents navigateurs, moteur de recherche et lecteur de braille (lesquels ne s'embarrasse guère de la présentation réelle).

Le HTML et le CSS ne sont pas les seuls langages de programmation Web, mais, le choix de ce langage a pour principal avantage de rendre le site accessible à tous. Ainsi, plusieurs outils et actions ont été mis en place pour rendre le site accessible au plus grand nombre :

- **illustrations** pourvues d'intitulés ou de textes alternatifs de remplacement (pour les malvoyants, les nonvoyants et les déficients auditifs)
- **liens hypertextes** explicites, avec infobulles (ou bulle d'aide)
- **couleurs** contrastées
- **navigation** possible sans souris, ni clavier
- **polices de caractères** adaptables automatiquement en fonction des paramètres défini par l'utilisateur

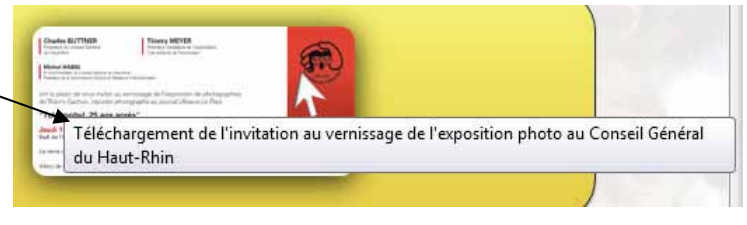

- limitation autant que possible des animations de fréquence élevée ou des clignotements (déficients mentaux ou neurologiques - épileptiques)
- en évitant autant que possible les structures de pages utilisant des cadres ou tableaux, véritables écueils pour les visiteurs non-voyants.

En respectant ainsi les standards et les normes d'accessibilité du Web, dites WCAG (Web Content Authoring Guidelines), les personnes souffrant d'une gêne ou d'un handicap (7 à 40% de la population selon le type de gêne considéré, et ces proportions augmentent chez les séniors) pourront quand même accéder à la plupart des informations présentes sur le site.

Vous l'avez compris, l'accessibilité des pages Web que vous ouvrez nécessite un traitement particulier tout au long du cycle de vie du site. La Web Accessibility Initiative (WAI) du World Wide Web Consortium (W3C)<sup>1</sup> définit les normes techniques à respecter par les webmestres pour assurer cette accessibilité.

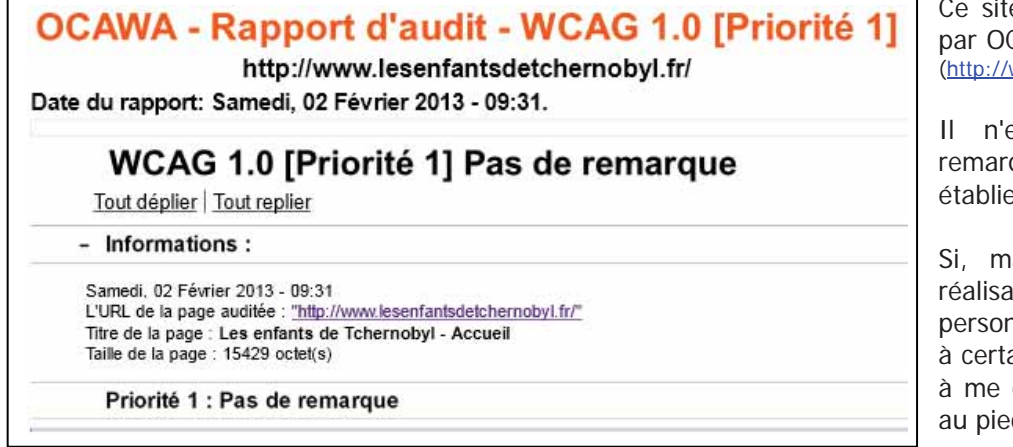

e a testé dans son intégralité CAWA Web Accessibility Expert www.ocawa.com/fr/Accueil.htm)

en a pas été déduit de ques par rapport à la norme par le WCAG 1.0 (Priorité 1)

algré le soin apporté à la ition du site, certaines nnes n'arrivaient pas à accéder aines informations, je les invite contacter via le site (lien mail d de chaque page).

 $1$ Les langages et syntaxes officiels du Web reposent sur des standards publiés par des organisations de normalisations telles que le W3C (World Wide Web Consortium)

## **Versions de programmation et validation**

Le site a donc été programmé en HTML 5, avec des feuilles de styles CSS 3. Ce sont les dernières versions de ces langages. Elles offrent, par rapport aux précédentes versions, de nombreuses possibilités aux webmestres, notamment au niveau des ombrages des textes et des images, des bords arrondis, des possibilités d'animations, etc.

La page présentant l'exposition photographique de Thierry GACHON est un exemple de ce que l'on arrive à faire aujourd'hui avec un langage longtemps considéré comme « basique » par les développeurs Web.

Afin de corriger toutes les erreurs de syntaxe dans la programmation du code source, le site a été vérifié en ligne avec un validateur HTML (http://validator.w3.org/). Il est aujourd'hui conforme aux normes du W3C.

## **Complément d'information : la sémantique**

Un autre élément très important est l'utilisation d'une sémantique correcte, c'est-à-dire qu'au niveau de la programmation, on utilise une balise html <titre> pour dire que c'est un titre, une balise <paragraphe> pour dire que c'est un paragraphe, etc. C'est bête, mais beaucoup de site ne présentent pas de sémantique logique : tout est inclus, par exemple, dans des balises <*paragraphe>*, même les titres, les annotations, les citations, les liens. Et, même si le visuel affiché est correct, un non-voyant ni comprend rien avec son lecteur braille.

En outre, une sémantique correcte permet également :

- un meilleur référencement du site (un mot inclus dans une balise "gras" est détecté par les moteurs de recherche type Google)
- une utilisation facilitée sur tout type de plate-forme ou de système d'exploitation (assistant personnel, téléphonie mobile, télévision interactive, etc...)

## **Gestion des impressions**

Il a été décidé que, par défaut, seules les données importantes seraient imprimables. Ainsi, le bandeau supérieur, le fond d'écran ou encore les images n'apparaissent pas sur le papier. Vous économiserez ainsi de l'encre et retrouverez facilement les informations que vous cherchiez.

## **Compatibilité des différents navigateurs**

Comme je viens de le préciser, les versions des langages utilisés pour réaliser le site sont les dernières en date. La plupart des navigateurs reconnaissent l'ensemble des fonctions utilisées qui sont conformes aux normes établies par le W3C. La plupart des navigateurs, sauf... Internet Explorer version 6 (I.E.6), la version 7 commençant à intégrer quelques fonctions récentes, mais présentant encore de nombreuses lacunes. Heureusement pour les webmestres, la version 6 d'Internet Explorer n'est plus guère utilisée (moins de 1 % au niveau mondial, excepté en Chine). Un compteur suit même la disparition de cette version du navigateur, tant il est obsolète (http://www.ie6countdown.com/).

Il faut savoir qu'Internet Explorer, toutes versions confondues, est utilisé par 30 % des internautes. Mais ce navigateur est à la traine sur bien des points, notamment au niveau de la mise en forme des pages. Rien d'inquiétant toutefois. Au plus, certaines fenêtres risquent de ne pas être à leur place et quelques mises en forme auront été « oubliées ». Bref, si vous utilisez Internet Explorer (I.E.) dans une version relativement ancienne, je vous invite à la mettre à jour au plus tôt (pour connaître sa version I.E. : dans le navigateur, dans le menu, cliquer sur le "?" puis "A propos de..."). Votre navigation, sur l'ensemble de la toile, vous sera beaucoup plus agréable, et pas seulement sur le site des Enfants de Tchernobyl.

#### PLAN DU SITE

#### Dernières mises à jour :

- · 06/04/13 : Notre actualité Annonce concert à Schnersheim
- · 04/04/13 : Notre actualité Mise à jour recherche famille d'accueil
- 15/03/13 : Expo photo Mise à jour dates expo

#### **Le site aujourd'hui**

Depuis son lancement le 29 janvier 2013, le nouveau site de l'association compte une quarantaine de page, essentiellement accessibles depuis le menu et le pied de page. Je ne vais pas les décrire ici et vous invite à vous rendre sur le site pour les découvrir ou redécouvrir.

Et puisqu'un site se doit d'être vivant, certaines pages, comme la rubrique « Notre actualité », la page « Expo photo » ou encore « Le Dniepr » sont actualisées régulièrement pour suivre la vie de l'association. Un petit cadre, placé sur la gauche de la page d'accueil vous rappelle les dernières mises à jour effectuées. Le plan du site vous permet de consulter la structure actuelle du site (accessible depuis l'accueil ou lien hypertexte au pied de chaque page).

## **Le site demain**

Le site a encore un potentiel d'évolution important. Une rubrique photo est notamment en préparation, dans laquelle vous pourrez retrouver les photos des différents événements organisés par l'association. D'autres idées sont dans la tête du webmestre et des dirigeants de l'association, mais l'avenir et le temps disponible nous guideront pour faire évoluer le site et faire en sorte qu'il reste une source d'information toujours plus complète et plus précise pour les membres, les sympathisants et toutes les personnes qui s'intéressent à notre association ou veulent la découvrir.

## **Tchernobyl - Coopération UE-Ukraine:** Inauguration d'un centre médical pour le suivi des victimes de la radioactivité

(COMMUNIQUE DE PRESSE - Strasbourg, 17 avril 3013)

« Ce 26 avril 2013, date anniversaire de la catastrophe de Tchernobyl, l'Union européenne officialisera la coopération UE-Ukraine en matière de protection des populations affectées par la radioactivité encore présente dans les territoires contaminés de Tchernobyl.

Pour célébrer cet événement, Mme Michèle RIVASI, Vice présidente du Groupe des Verts/ALE au Parlement européen et fondatrice de la CRIIRAD ainsi que Mme Corine LEPAGE, députée du Groupe des Libéraux et Démocrates du PE se rendront sur place.

C'est suite à un long processus institutionnel et à l'obstination des Verts/ALE au Parlement européen que des projets défendant la protection des victimes de Tchernobyl sur le long terme ont pu voir le jour.

Profitant des crédits liés à la politique européenne de voisinage dans les pays de l'Est de l'Europe, le groupe des Verts-ALE avait introduit un amendement demandant à ce que l'étude des conséquences de Tchernobyl et le suivi médical des victimes soient inclus dans l'assistance aux pays tiers dans le domaine du nucléaire civil.

Cette demande était tout à fait légitime puisque, parmi les objectifs fixés pour les crédits finançant l'assistance dans le domaine de la sûreté nucléaire, il était écrit noir sur blanc qu'ils devaient permettre la mise en place d'un dispositif efficace pour atténuer les conséquences d'un accident nucléaire, mais aussi des mesures de protection civile et d'assainissement.

Après avoir investi des centaines de millions d'euros dans la construction d'une enceinte de protection (« sarcophage ») et la sécurisation du réacteur de Tchernobyl, l'Union européenne démontre sa volonté de s'intéresser aussi aux conséquences sanitaires qui affectent les victimes silencieuses de cette catastrophe permanente.

Ainsi, la surveillance et l'analyse des conséquences de l'accident nucléaire de Tchernobyl sur la santé publique et l'environnement des Etats voisins pourront enfin bénéficier de crédits budgétaires inespérés.

Sur les 4 millions débloqués pour financer ce centre médical, la répartition budgétaire est la suivante :

- Deux millions serviront au financement des activités médicales du centre, visant entre autres à assurer un suivi médical et épidémiologique des victimes tout en leur assurant le niveau d'information et d'aide médicale nécessaires pour limiter l'impact sanitaire continu de la radioactivité dans l'environnement.

- Un million servira au financement d'un incinérateur disposant de filtres empêchant la dissémination de radioactivité dans l'environnement. C'est un enjeu important puisque d'immenses quantités de bois contaminé sont encore brûlées dans cette zone.

- Un million servira au financement d'une serre permettant de cultiver des aliments sur des terrains non contaminés, afin d'assurer aux enfants de la zone une nourriture saine empêchant la continuation de la contamination radioactive interne par ingestion alimentaire. »

## Lors du premier semestre 2002, notre ami le Professeur Michel Fernex écrivait un texte très intéressant dans la revue d'information de la CRIIRAD « Le Trait d'union » n°22.

## A notre demande, 11 années plus tard, l'auteur réactualise son texte.

## Quand le Lobby nucléaire s'en prend à ses victimes

par Michel Fernex rédigé dans une première version le 22 février 2002, revu le 25 février 2013

## Introduction : le "mensonge clé"

Des travaux scientifiques qui débouchent sciemment sur des conclusions fausses dans le domaine de la santé, ont été qualifiés par des auteurs anglo-saxons de "key lies", ou mensonges clés. Ce genre de travaux a permis au lobby du tabac d'éviter des campagnes anti-tabac, en finançant généreusement des études qui permettaient de croire que la fumée passive n'était pas nocive. Il fallait pour cela que le nombre des cas inclus dans chaque étude soit insuffisant pour que les résultats ne permettent (tout juste) pas de trouver des différences statistiquement significatives dans l'analyse de l'étude épidémiologique.

Cependant, une différence trop petite n'a jamais été une preuve favorable à la fumée. Il aurait suffi de rassembler les données de deux ou trois études pour prouver statistiquement la réalité des différences cliniques, entre pathologie observée avec ou sans fumée de cigarettes dans l'environnement, par exemple chez les enfants de fumeurs. Les industries des cigarettes ont, pendant des décennies, évité les campagnes de l'OMS pour combattre le tabagisme, jusqu'au jour où cet organisme a confié ce problème à une commission scientifique conduite par le Prof. Zeller de Berne, épidémiologiste, qui a mis en évidence la fraude coordonnée par un club de médecins dont des professeurs de médecine.

Des événements de ces dernières décennies permettent de saisir les démarches d'un autre lobby, bien plus puissant que celui du tabac, celui de l'atome commercial qui tient à effacer des mémoires les empreintes de Tchernobyl. Pour dominer la situation, le lobby doit produire des publications qui mettent l'industrie atomique à l'abri d'interventions de l'état ou des services de santé, comme aux USA la FDA (Food and Drug Administration). Pour assurer son avenir, ce lobby doit absolument faire l'impasse sur les problèmes de santé liés à l'industrie atomique.

## **ETHOS, l'instrument du mensonge**

ETHOS est un terme proposé par un bureau de publicité qui conseille un choix de titres, par exemple un titre qui n'inciterait pas le public à imaginer que le projet de recherche est profondément amoral, car planifié contre l'intérêt des populations et exclusivement pour celui d'un lobby. L'étude que propose le CEPN à la Commission européenne qui l'a approuvée portait donc ce titre, alors que le but de l'étude était de démontrer qu'il est possible de vivre dans un milieu radiocontaminé par les retombées radioactives de Tchernobyl, sans souffrances, à condition d'y croire et de prendre certaines précautions qui consistent à respecter certaines règles de radioprotection. Le projet, qui débuta 10 ans après l'explosion du réacteur, a duré six ans et n'a concerné que quelques villages ruraux du district de Stolyn, au Bélarus, à cent kilomètres à l'est de Tchernobyl. On verra comment, dans le bilan final, le rapport médical, pourtant considéré comme essentiel, a été escamoté.

Le CEPN, qui a soumis un protocole de recherches à la Commission Européenne en vue de son financement par l'Europe, est une organisation non gouvernementale (ONG), sans but lucratif, loi 1901, créée en 1976 par Electricité de France (EDF) avec ses 56 réacteurs atomiques, et le Commissariat à l'énergie Atomique (CEA) qui a contribué au développement de l'armement atomique, auxquels se sont joints l'IRSN et la COGEMA devenue AREVA, qui exploite La Hague et purifie l'uranium des mines pour en faire le combustible pour les réacteurs ou l'explosif pour l'armée.

Ayant obtenu cette manne financière, le CEPN a recruté des enseignants et doctorants en agronomie, sociologie, technique, et physique, pour réaliser le Projet ETHOS. Ces universitaires recevant leurs aliments de France, pouvaient préparer un travail de diplôme ou une publication. La majorité d'entre eux n'était pas consciente de la démarche des financeurs qui pourtant, par leur présence, tentaient d'éliminer les structures de radioprotection des populations déjà présentes à Stolyn. Les structures biélorusses préexistantes informaient les autorités locales et le gouvernement de leurs travaux. Indirectement, les autres pays prenaient connaissance de la gravité de la contamination radioactive et de son impact négatif sur le développement et la santé des enfants.

Les données fournies par la nouvelle équipe très hétérogène devaient permettre d'écrire un ouvrage sur la gestion des accidents atomiques et celle des régions contaminées par des radionucléides de longue durée de vie. Ce livre serait d'autant plus prestigieux qu'il serait probablement financé par l'Union Européenne. Dans une telle publication, le lecteur ne serait pas distrait par la dégradation de la santé des enfants, ni par la mortalité précoce chez l'adulte qui contribuent au recul permanent de la démographie qui s'est accentué pendant ces six années. Les problèmes sanitaires et la dépopulation sont directement proportionnels à l'importance des retombées radioactives dans une région.

Deux manifestations nous ont permis de faire la connaissance de membres et de cadres d'ETHOS, l'une à l'université de Paris VII, le 26 avril 2001 (commémoration de Tchernobyl), et l'autre les 15-16 novembre 2001, à Stolyn au sud-ouest du Bélarus, où les universitaires recrutés par le CEPN et des habitants sélectionnés ont présenté leurs résultats aux administrations et représentants du gouvernement, ainsi qu'à des personnalités représentant des organisations internationales mais aussi des nations, en particulier l'Union Européenne. Le 26 avril 2001 à Paris VII, le dossier de presse présentait le CEPN ou Centre d'Etude sur l'Evaluation de la Protection dans le Domaine Nucléaire. C'est là que le Prof. Henry Ollagnon, responsable de l'agronomie à ETHOS m'avertit : "On a fait du bon boulot, mais les enfants sont de plus en plus malades !". Ce résumé permettait déjà de conclure que l'expérience d'ETHOS 2 avait constitué un échec. L'un des fondateurs d'ETHOS, écarté par la suite, pour raison de santé, m'a parlé d'une précédente intervention des équipes d'ETHOS sur le terrain. Il regrettait l'absence de suivi dans les régions où ces équipes multidisciplinaires étaient intervenues et déplorait la faiblesse inexplicable de la compétence médicale.

## Mettre fin au travail des équipes de radioprotection nationales.

Intervenant dans le district de Stolyn, dans le cadre d'un projet qui devait s'achever en 2001, les responsables d'ETHOS ont demandé au ministre biélorusse des problèmes de Tchernobyl de se substituer, dans des villages du district de Stolyn, à l'institut indépendant de radioprotection BELRAD, dirigé par le Professeur V.B. Nesterenko, dont ils utilisaient déjà les mesures. La lettre du ministère, signée par Valéry Shevchouk le 25.01.2001, communiquait en conséquence au Prof. Nesterenko, directeur de BELRAD, que la gestion d'une série de villages du district de Stolyn lui était enlevée au profit de ETHOS-2, "conformément à la demande de ces derniers". ETHOS, qui a utilisé le personnel formé et équipé par BELRAD pour les mesures de la contamination radioactive des aliments, du lait et du fourrage, n'a pas estimé nécessaire d'indemniser les techniciennes pour le surplus de travail qu'il leur avait occasionné. Les données des ordinateurs, dont ETHOS avait doté les centres de radioprotection pour récupérer les résultats des mesures, ont été transmises à une administration. Ainsi l'ensemble des structures mises en place et gérées par BELRAD disparaissaient progressivement avec les documents. Ce procédé représente le contraire absolu d'une aide technique au développement.

Quand on tente d'aider un pays pauvre, le Belarus étant le plus pauvre d'Europe, une des règles veut qu'on ne se substitue pas, même transitoirement, aux structures existantes, mais qu'on les renforce. Ainsi, après le départ des équipes étrangères, il reste sur place un personnel motivé, bien formé et mieux équipé pour le suivi nécessaire.

Ce qu'ETHOS parvenait à faire disparaître, c'étaient les équipes formées par le Prof. Nesterenko de l'Institut de radioprotection BELRAD, qui travaillaient dans les zones contaminées du Bélarus depuis plusieurs années : de petites unités de radioprotection, subventionnées par l'état ou par des fondations privées, qui offraient aux habitants la possibilité de mesurer gratuitement la radioactivité des aliments et du lait. Le personnel, formé par BELRAD, conseillait les familles en matière de radioprotection. En outre, les laboratoires mobiles de BELRAD, équipés d'anthropo-gammamètres, mesuraient deux fois par an la charge en radionucléides artificiels, principalement le césium (Cs137), accumulée dans l'organisme des enfants. Ceux d'entre eux qui étaient fortement contaminés, recevaient des cures intermittentes de pectine, un additif alimentaire à base de pommes, qui accélère l'élimination des radionucléides radiotoxiques de l'organisme et en réduit l'absorption. Dès leur création, en 1991, les 370 Centres locaux de protection radiologique (CLCR), financés par le gouvernement et gérés par BELRAD dans les villes et villages les plus contaminés du Bélarus, ont fourni régulièrement ces données aux autorités.

Elles figuraient dans les comptes rendus publiés par le Prof. Nesterenko et également transmis aux autorités. A partir de 1996, ces rapports ont pris la forme de bulletins trimestriels. Cependant, à partir de la même année, le Vice-Président du Comité gouvernemental pour Tchernobyl, I.V. Rolevitch, co-auteur de diverses publications du CEPN, a supprimé les 3/4 des CLCR. Ainsi, il n'en restait que 83, dont 56 sont financés par le gouvernement : les 27 autres par des ONG allemandes. Le Bulletin n°21 des mesures de Belrad était sous presse. Ce sera le dernier, car le financement annuel de 6000 \$ par une fondation américaine, qui entre autres permettait cette publication, a été suspendu suite aux destructions le 11 septembre du World Trade Center par des terroristes. A Paris VII, puis par téléphone dans les jours qui ont suivi, les responsables d'ETHOS m'ont affirmé que leur intention n'avait pas été d'éliminer les équipes de Nesterenko et, qu'à l'avenir, BELRAD serait intégré dans le futur projet européen (ETHOS 3), qu'on planifiait déjà mais qui n'a jamais été réalisé.

A cette époque, l'engagement pris par les responsables d'ETHOS d'inclure Nesterenko dans le projet ETHOS 3 paraissait encore sincère. Mentionner une institution du Bélarus dans les projets pouvait faciliter l'obtention d'un financement important de l'Union Européenne pour ce nouveau projet qui devait être déposé le 26 janvier 2002. Encouragé par ces engagements oraux, Nesterenko a soumis un projet concret d'aide aux enfants des villages fortement contaminés par les retombées radioactives qui devait compléter le dossier. Nesterenko allait être officiellement informé de la part qui serait réservée à son institut dans ce projet qui n'a peut-être jamais été véritablement ébauché.

## Eliminer BELRAD du terrain

Curieusement, à l'automne, le nom du Professeur Nesterenko ne figurait pas comme promis dans le préprogramme du séminaire de Stolyn de novembre 2001 où devait être présenté le bilan final de six années de travail. Après mon intervention auprès d'ETHOS, cet "oubli" a été réparé et j'ai pu accompagner le Prof. Nesterenko à cette manifestation ; mais Nesterenko n'a pas été invité à la réunion consacrée au suivi de la réunion de Stolyn où le rapport présenté au public allait être finalisé, le 20 novembre à Minsk, ni à une prochaine réunion à ce sujet, le 6 mars 2002, toujours à Minsk, ville où est implanté BELRAD. Le 13 janvier 2002, quelques jours avant la date de dépôt d'un nouveau projet européen annoncé en 2001, Nesterenko recevait un courrier d'ETHOS lui demandant de répondre d'ici 5 jours, avant le 18 Janvier. Il ne s'agissait nullement de l'inclusion des équipes de radiamétrie mobiles de Belrad dans un programme européen annoncé, mais d'une participation à la rédaction d'un chapitre d'un manuel de radioprotection. Pas un mot sur le projet d'aide à la radioprotection des enfants du Sud du Bélarus, dont il devait être question, ni sur le protocole qui avait été soumis à cet effet par le Prof. Nesterenko à ETHOS. Malgré sa déception, Nesterenko a répondu positivement à la demande de rédaction d'un chapitre dans une publication d'ETHOS. Le 25 janvier 2002, le bureau MUTADIS, travaillant pour ETHOS, écrivait une lettre signée Vincent Wallaert concernant les projets à venir, et convoquait les destinataires à une réunion du Club ETHOS à Paris, le 11 avril. Le Prof. Nesterenko n'était, une fois de plus, pas destinataire de ce courrier, qui pourtant évoquait le Séminaire de 2001 à Stolyn. Comme je m'en suis étonné, il m'a été répondu que Nesterenko allait aussi être invité à cette réunion à Paris.

#### Faire disparaître les données médicales.

Au grand séminaire de Stolyn, ETHOS avait distribué des tableaux multicolores reliés, sur papier glacé, et préparé des petits films illustrant le travail et l'habitat de la population, et surtout des projections informatisées, commandées à distance, pour presque toutes les présentations.

En revanche, les courbes et graphiques manuscrits, que la pédiatre de Stolyn tenait à la main pour les commenter, (et qu'en conséquence le public ne pouvait absolument pas voir) n'ont pas pu être projetés car, contrairement aux autres rapports, ces données n'étaient pas informatisées. C'était le tout dernier rapport. Ayant pu consulter ces graphiques après l'exposé en russe, non traduit, j'ai constaté sur les tableaux que le nombre des hospitalisations pour des maladies graves, avait constamment augmenté pendant les six années d'intervention d'ETHOS, passant de 150 par an pour 1 000 enfants en 1986 et 1987, à 500/1 000 enfants en 1990 ; en l'an 2000, on dépassait 1 200 hospitalisations pour maladies graves pour 1 000 enfants. Pour aucune pathologie, ni infection, ni allergie, la courbe ascendante n'avait, au cours des années, à aucun moment, présenté une tendance à s'infléchir. Le nombre des infections sévères, devenues chroniques augmentait alors que le pourcentage des enfants considérés en bonne santé, ne demandant pas de soins, tombait de plus de 80% à moins de 20%.

Pourtant ces enfants n'étaient pas stressés, leurs familles n'avaient pas été déplacées, ils étaient relativement bien alimentés : au Bélarus, 50% du budget de l'éducation allait à la fourniture de repas équilibrés 2 à 3 fois par jour, 4 à 5 jours par semaine, dans toutes les écoles depuis la maternelle. Ces aliments pour les écoles n'étaient pas contaminés. Cette mesure de protection reste un exemple pour les autres pays. Il était évident que la santé des enfants continuait à se détériorer. La cause de cette dégradation semble être en rapport avec la contamination radioactive de l'environnement. Le gouvernement ayant changé, l'aide aux enfants a baissé, les repas à la cantine ne sont plus radiologiquement propres. On considère que sans ces aides les enfants ne peuvent pas vivre correctement dans les régions contaminées par 5 à 15 Curies de césium137 par km<sup>2</sup>. Ni le rapport médical, ni les graphiques commentés par la pédiatre responsable ne figuraient dans la brochure du bilan d'ETHOS-2 qui a été propagé partout. Apparemment ces informations n'étaient pas politiquement correctes. J'ai cependant écrit aux responsables pour comprendre comment ces données avaient pu disparaître. La réponse a été élémentaire : le vocabulaire utilisé par la pédiatre ne correspondait pas à celui d'un supérieur (?), on ne pouvait donc pas l'intégrer dans le bilan. Pourtant ni le nombre annuel d'hospitalisations, ni le nombre d'enfants n'ayant pas besoin de soins ne pouvait être compris. La censure au profit du lobby a sévi.

L'aide par les universitaires français d'ETHOS apportée à un nombre limité de fermes, a permis d'améliorer la production agricole, grâce aux semences de qualité fournies, aux engrais offerts, parfaitement dosés et aux pesticides mis à disposition gracieusement au moment nécessaire. Ainsi la production des pommes de terre a été plus abondante. Dans ces pommes de terre les limites imposées pour le césium-137 n'étant plus dépassées, elles ont pu être vendues.

Au lendemain du séminaire final, les populations se retrouvaient au point de départ, avec le départ des sympathiques universitaires qui les avaient distraites et soutenues ; l'aide pour la radioprotection était plus faible qu'avant l'intervention d'ETHOS : les centres avaient perdu une partie de leur équipement, toutes les mesures réalisées et consignées dans les ordinateurs avaient été envoyées à Minsk, les techniciennes étaient démotivées, leur travail n'ayant pas été honoré.

Pour qu'un progrès dans l'agriculture émerge, il aurait fallu que dès 2002 des investissements comparables à ceux réalisés dans trois villages, avec la présence d'agronomes compétents dans tous les districts, soient réalisés, pour que les produits de l'agriculture deviennent consommables dans l'ensemble des communautés où vivaient des centaines de milliers d'enfants.

J'avais fait une demande pour pouvoir suivre la contamination des pommes de terre de Stolyn, deux ans après le départ des agronomes. Cela aurait été l'occasion de parler à la pédiatre pour connaître l'évolution de la santé. Mais il n'existait pas de moyens financiers pour envisager un suivi scientifique ou médical, même sommaire : l'effet positif passager pour les pommes de terre n'avait pas entraîné une amélioration de l'état de santé des enfants. Les mesures de la charge corporelle en césium 137 avaient aussi montré des valeurs plus élevées, ce qui indiquait qu'il y avait d'autres sources de contamination.

Le rapport final compte de nombreuses omissions, la plus regrettable étant l'absence des données concernant la santé. Ce sont de multiples "mensonges par omission" : autant qu'il y avait de tableaux dans la main de la pédiatre. La disparition des documents cliniques constitue le "mensonge clé" qu'a obtenu le lobby de l'atome. Un article de Fabrice Nodé-Langlois, publié dans LE FIGARO du 12.02.2002, rappelle que l'Atlas du Césium en Europe, publié par le Centre de Recherches de l'Union Européenne à Ispra, Italie, reposant sur quelques 350.000 mesures, ne dispose que de 35 données fournies par la France. La médiocrité de la contribution française désolait Mr. De Cort, premier signataire de cet ouvrage. Selon le Figaro, Annie Sugier, la représentante de l'IPSN, a déclaré que l'Atlas européen était "incomplet", donc "faux". Cet "aveu" du mensonge a été le fait d'un responsable indépendant du ministère de la Santé, souligne Jean-François Lacronique, Président de l'OPRI (successeur du SCPRI du Professeur Pellerin), dans sa note à son ministre de tutelle, Bernard Kouchner. Il omet au passage de préciser que, poussé à son tour par l'assistance qui demandait si l'Etat avait menti, il avait lui-même, pour s'en excuser, fini par prononcer : "C'est un mensonge par omission".

Les responsables d'ETHOS sont responsables d'un mensonge bien plus gave, car prémédité pendant six années. Il fallait par tous les moyens possibles, que le bilan démontrant les résultats lamentables du bilan médical, après six années d'activité à Stolyn, soit censuré.

## Un tremblement de terre détruit le réacteur n°1 de Fukushima

## Il casse l'alimentation électrique par le réseau et le refroidissement du combustible baisse.

La vague affaiblie du tsunami qui a tué environ 18.000 habitants cent kilomètres plus au nord, compliquera encore la situation. Il a fallu des semaines pour que l'entreprise TEPCO admette finalement le rôle dominant du séisme dans la catastrophe dont l'entreprise est responsable.

Les experts de tous bords l'avaient prédit, un nouvel accident ne peut pas être évité tant que ce sont des humains pas infaillibles qui gèrent l'énergie atomique. Donc, le 11 mars 2011, au Nord-Est du Japon, et non dans les pays émergents comme on le craignait, le combustible radioactif de trois réacteurs atomiques a fondu. Il s'est accumulé sur les radiers des enceintes de confinement, qu'il a partiellement détruits. Actuellement la masse fondue, le corium, cherche sa voie à travers le béton en direction de la nappe phréatique. La radioactivité de l'air augmente encore parfois, celle de l'eau n'a pas cessé.

## Le lobby l'atome.

L'AIEA et l'IRSN sont arrivés tôt après la catastrophe. Pour préserver leurs marchés on a bientôt vu le Président Sarkozy souligner l'excellence française ; des représentants d'AREVA ont fourni des équipements et des conseils pour stocker les déchets liquides.

Le concert de désinformation qui a débuté le 11 mars, et se poursuit aujourd'hui, constitue la première faute des autorités, et de l'entreprise TEPCO.

Des vents favorables d'ouest repoussant les gaz et les poussières vers l'Océan Pacifique ont fourni l'occasion de protéger la glande thyroïde par la distribution d'un comprimé d'iode stable à plus de 100.000 enfants, avant l'arrivée du nuage chargé à 30% par des isotopes de l'iode. Comme en Pologne après Tchernobyl, où un million d'enfants ont recu ce traitement préventif très bien toléré. Ce fut une autre faute.

On ne rattrape pas cette faute en lançant une campagne obligatoire d'examens exclusifs et obligatoires de la thyroïde chez des dizaines de milliers d'enfants. Pendant ce temps, la médecine générale ne peut pas s'exercer normalement. Ce type d'examen obligatoire n'est plus admis depuis Nuremberg et les directives ont été renforcées à Helsinki il y a une vingtaine d'années, exigeant un "informed consent", c'est à dire un consentement après information détaillée, et le sujet testé conserve le droit de quitter l'étude à tout moment, sans avoir à se justifier.

#### **ETHOS au Japon**

L'économiste Jacques Lochard, entre-temps promu Président de la Commission 4 de la CIPR chargée de l'application des recommandations, est arrivé sur place bien plus tôt qu'à Tchernobyl. Il est rapidement parvenu à s'imposer dans les medias et dans l'administration, où il a approuvé des règles qui aggravent le risque de toutes les pathologies radio-induites, par l'augmentation des limites dites tolérables de radioactivité pour les populations. La limite était 1mSv par année, a été portée à 5 puis à 10 mSv, même pour les enfants, M. Lochard ne désapprouve pas une augmentation pour tous jusqu'à 20 mSv/an. Il apprécie les importantes économies que cela représente pour les responsables. Pourtant, à moyen terme, cela va multiplier les pathologies qui bientôt pèseront sur les familles et les gouvernements qui suivront.

Le coût de la pollution radioactive sur une population bien plus dense qu'à Tchernobyl, peut devenir plus coûteuse qu'en Union soviétique à partir des années 1990.

Nier la gravité de l'irradiation interne chronique par des faibles doses de rayonnements ionisants est devenu une des démarches destructrices du lobby. C'est un sujet principal d'études de l'ACSIR, association japonaise de médecins et de chercheurs qui ont le courage, dans le contexte actuel, d'étudier les conséquences sanitaires des faibles doses de rayonnements ionisants. Ils étudient principalement l'irradiation interne chronique. C'est aussi un des principaux points de désaccord entre les chercheurs indépendants et les chercheurs davantage dépendant du lobby. Si l'on attend, d'ici 5 à 10 ans 85% des enfants seront malades, comme c'est encore aujourd'hui le cas dans les régions rurales des trois pays les plus touchés par la catastrophe de Tchernobyl, alors que les enfants d'aujourd'hui sont les descendants de parents voire de grands-parents irradiés. Cette transmission de génération en génération est un problème se rapportant à la génétique, central après tout accident nucléaire.

## La Déclaration universelle des droits de l'homme, révolutionnaire à Fukushima

Du fait de l'éviction de l'OMS par l'AIEA (aux termes de la Convention d'Assistance de septembre 1986), le Commissariat de l'ONU des droits de l'homme a été une révélation pour Fukushima. C'est elle qui protège chaque individu dans ses droits fondamentaux, dans sa dignité. Cette déclaration des droits de l'homme a été adoptée en 1948 par les Nations Unies.

Le Haut Commissionnaire pour les droits de l'homme a délégué à Fukushima Mr Anand Grover qui est un observateur indépendant très attentif. Il a fait une déclaration le 26 novembre 2012, à la fin de son voyage d'étude au Japon, et son rapport risque bien de rester un appel pour la protection des enfants lors d'accidents nucléaires. Grover exige une information constante et juste des populations. L'information juste est une des fonctions précisées dans la constitution de l'OMS, où on lit que cette fonction consiste à : "aider à former, parmi les peuples, une opinion publique éclairée en ce qui concerne la santé". Cette directive ne concerne pas le corps médical, les experts ou les autorités, mais bien "les peuples". Cette information continue et juste manque encore.

Le délégué regrette aussi les tentatives de modifier les règles internationales de protection datant de 1972, dans le sens d'une élévation des doses limites, dites tolérables pour les risques à consentir. Il conteste qu'une dose de 100 mSv/a ne soit pas cancérigène.

Il déplore l'absence de soins médicaux en particulier pour les enfants et n'admet pas que la totalité des efforts sanitaires se portent sur l'examen de la glande thyroïde qui ne représente qu'une très petite fraction des problèmes de santé. La protection des femmes enceintes et des enfants le préoccupe : on doit leur éviter de subir la dose de 2 mSv/an.

Il demande instamment de garantir des soins durables aux travailleurs engagés sur le site de la centrale atomique. Ils méritent un suivi qualifié dans les décennies à venir.

Il rappelle aussi l'importance de la durée de l'irradiation et l'importance de la contamination interne chronique provoquée par des aliments contaminés. Il ne semble pas croire au dogme intangible de la non-nocivité des faibles doses de rayonnements ionisants.

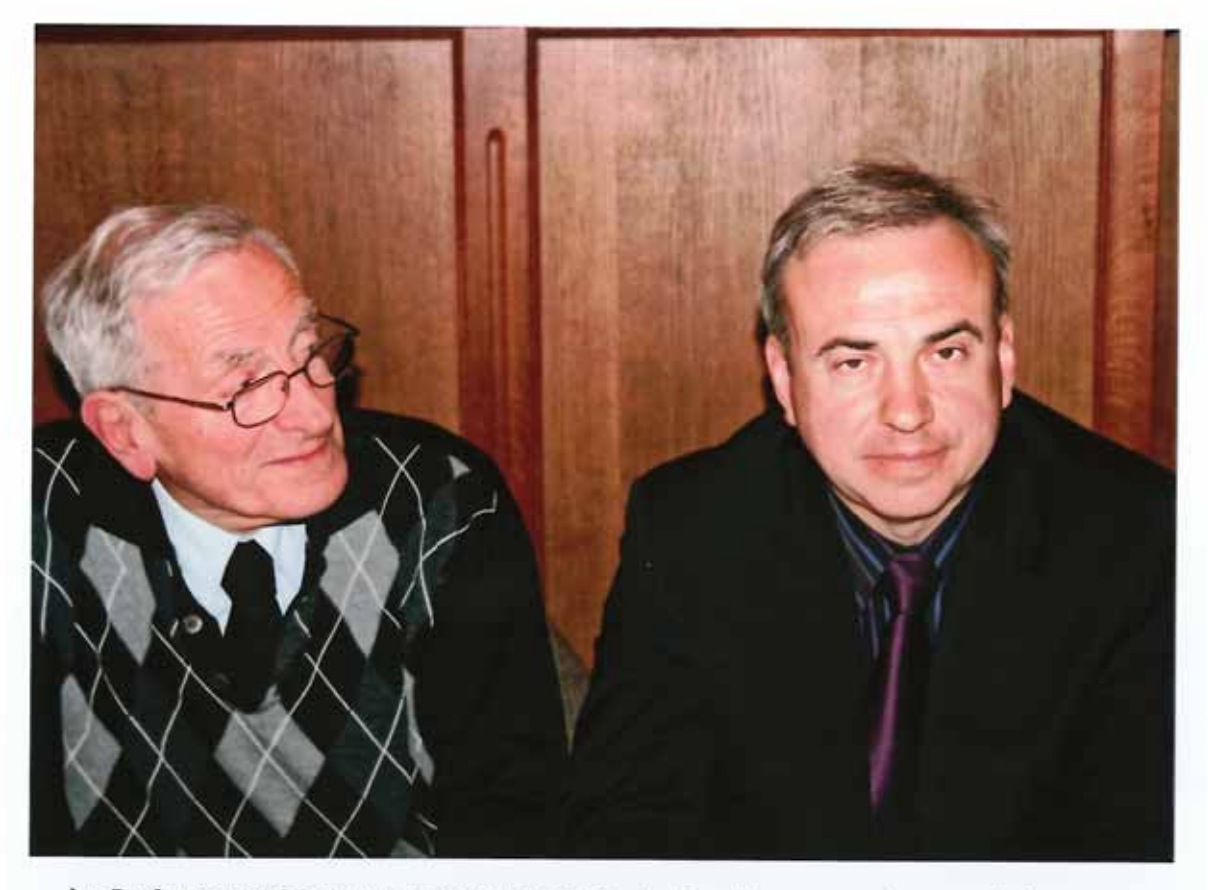

les Professeurs Michel Fernex et Yuri Bandajevsky lors d'une rencontre organisée par l'association à Colmar

## Regard dans le rétroviseur de l'association : « Et tout débuta il y a 20 ans... »

Le 26 avril 1986, le réacteur n°4 de la Centrale nucléaire de Tchernobyl (Ukraine - URSS) explose.

Au printemps 1992, plusieurs Alsaciens répondent à l'appel de l'UNESCO en participant à l'organisation et à l'accueil en France d'un groupe de 300 enfants d'Ukraine présentés comme victimes de Tchernobyl.

A l'automne 1992, fortes de cette première expérience, ces mêmes personnes s'engagent dans la construction d'un projet ambitieux en partenariat avec la Fondation « Green-Help » de Kiev (une organisation non gouvernementale ukrainienne d'aide aux victimes de la catastrophe de Tchernobyl) : accueillir à l'été 1993 de jeunes victimes ukrainiennes de Tchernobyl pour des vacances estivales en France.

Le 19 décembre 1992, Thierry Meyer, coordonnateur de l'initiative alsacienne publie dans « L'Alsace » et « Sundgau week-end » le premier appel dans la presse pour trouver des familles d'accueil.

Vendredi 9 juillet 1993 à l'aéroport de Bâle-Mulhouse : Après une longue attente, plus de six heures d'angoisse et d'inquiétude, 196 jeunes Ukrainiens et 10 interprètes débarquent d'un improbable Tupolev piloté par des hommes en treillis... Le début d'une aventure.

Le 8 octobre 1993, les 7 membres fondateurs adoptent les statuts de l'association « LES ENFANTS DE TCHERNOBYL » et, Thierry Meyer, Président élu, dépose ceux-ci au Tribunal d'Instance de Mulhouse.

Depuis sa fondation, il y a 20 ans, grâce à ses membres et sympathisants, l'association a organisé, participé ou financé plus de 250 projets en faveur des victimes de Tchernobyl dans les 3 pays les plus touchés par les retombées de Tchernobyl : Ukraine, Bélarus et Fédération de Russie mais également en France.

Sur la page de droite, dans le premier article de la presse régionale (« Dernières Nouvelles d'Alsace » du 10 juillet 1993) relatant une réalisation de l'équipe qui allait fonder l'association quelques semaines plus tard, on observe sur la photographie l'actuel secrétaire adjoint Dominique Gatineau (debout à gauche), membre fondateur des « Enfants de Tchernobyl ».

**Dernières Nouvelles d'Alsace** 

## **SOLIDARITE**

# **Enfants de Tchernobyl: un** été alsacien

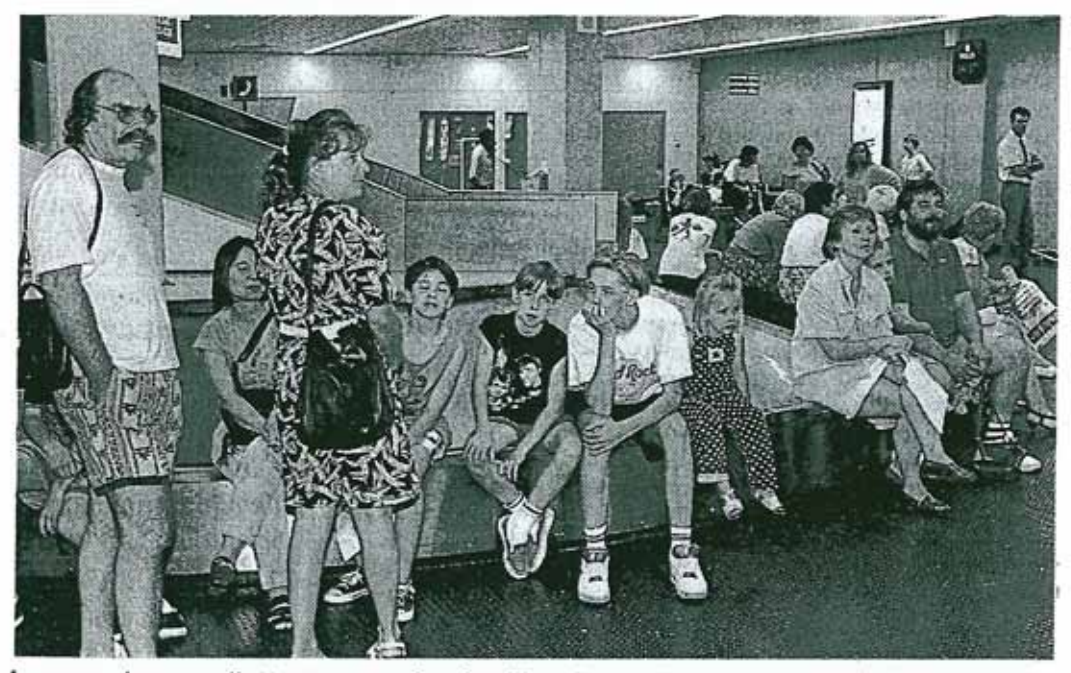

Longues heures d'attente pour les familles d'accueil à l'aéroport de Bâle-Mulhouse. (photo DNA)

• • Longue attente, hier, pour des centaines de familles à l'aéroport de Bâle-Mulhouse. Plus de six heures d'angoisse et d'inquiétude avant de voir atterrir à 20h30 l'avion de Kiev, chargé d'enfants de Tchernobyl.

Cet été, ces enfants tant attendus vont tenter de se refaire une santé en Alsace pour une centaine d'entre eux. 200 iront en Franche-Comté. Ils vont profiter de vacances inespérées, organisées pour ces petits de 8 à 13 ans par l'association «les enfants de Tchernobyl ».

Cette association a été créée à Belfort par deux médecins français, au lendemain de l'explosion, le 26 avril 1986, du réacteur nº4 de la centrale nu-

cléaire de Tchernobyl. Depuis, l'association aide et suit des familles évacuées de la zone contaminée, soit près de 50000 personnes relogées dans leur grande majorité à Kiev. Elle a par exemple, ce printemps, convoyé de l'aide humanitaire dans les hôpitaux, écoles ou jardins d'enfants.

#### Depuis deux ans

Depuis deux ans. cette association accueille aussi des en-

fants évacués de la zone contaminée pour de petits séjours de vacances. Trois semaines à peine, juste le temps nécessaire pour faire chuter la teneur en césium dans le sang

Cette année, une centaine d'enfants passeront un été alsacien. Tous sont hebergés dans des familles d'accueil bénévoles et bénéficieront d'un programme d'animation mis sur pied par l'association. Ils découvriront les richesses de la région, mais surtout un environnement sain, un air pur. Mais aussi de quoi se refaire un stock de vitamines en consommant... des produits frais. Ceux que l'on trouve si difficilement à Kiev.  $F.Z-H.$ 

Mis en cause pour avoir minoré l'impact du nuage de Tchernobyl sur la santé, le professeur Pierre Pellerin est décédé

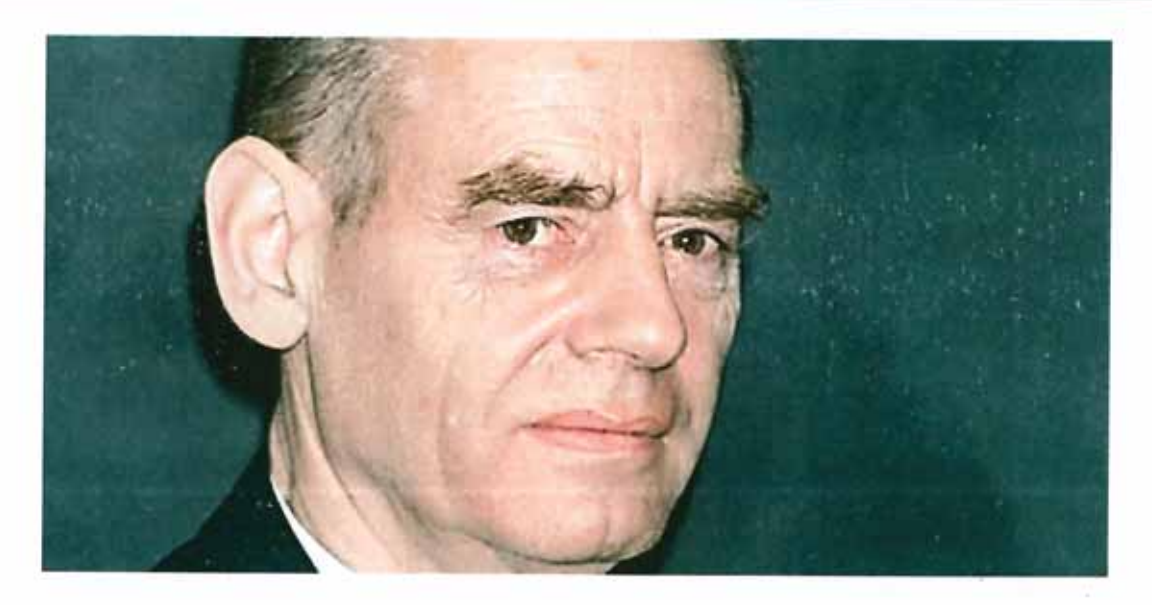

Pour les jeunes générations, ce nom de Pierre Pellerin ne dit pas grand-chose. Il faut revenir en arrière, en 1986 : suite à la catastrophe nucléaire de Tchernobyl, cet homme transmet un communiqué à l'AFP, le 30 avril :

« Situation dans l'ensemble stationnaire. On note cependant, sur certaines stations du sud-est une légère hausse de la radioactivité atmosphérique, non significative pour la santé publique »

Pour beaucoup de Français, il reste celui qui a affirmé aux Français que la radioactivité provenant de Tchernobyl n'aurait aucune incidence sur leur santé.

« Ca ne menace personne actuellement, sauf peut-être dans le voisinage immédiat de l'usine, et encore, c'est surtout dans l'usine... »

Le professeur Pierre Pellerin, « grand » spécialiste du nucléaire et mis en cause pour avoir minoré l'impact du nuage de Tchernobyl sur la santé, est décédé dimanche 3 mars 2013 à l'âge de 89 ans.

Responsable pendant 37 ans du Service central de protection contre les rayonnements ionisants (SCPRI), Pierre Pellerin avait eu pendant des décennies la haute main sur les informations concernant le nucléaire en France.

Né le 15 octobre 1923 à Strasbourg, Pierre Pellerin crée en 1956 le SCPRI, dépendant du ministère de la santé. Il le dirigera jusqu'en 1993, avant que cet organisme ne devienne l'année suivante l'Office de protection contre les rayonnements ionisants (Opri).

En 2006, il avait été mis en examen pour « tromperie et tromperie aggravée » et était entendu comme témoin assisté « sur les faits de blessures et homicides involontaires » à la suite de plaintes déposées par l'Association française des malades de la thyroïde et de l'association antinucléaire Criirad.

En novembre dernier, la Cour de cassation avait confirmé l'arrêt de la cour d'appel de Paris qui mettait hors de cause le Pr Pierre Pellerin. En résumé, la justice a estimé que le scientifique n'avait pas menti aux Français quand il avait déclaré qu'il n'y avait pas de risques sur la santé publique en France des suites de Tchernobyl. L'arrêt de la Cour concluait qu'il est, « en l'état des connaissances scientifiques actuelles, impossible d'établir un lien de causalité certain entre les pathologies constatées et les retombées du panache radioactif de Tchernobyl ».

La phrase selon laquelle le nuage s'était « arrêté à la frontière » n'aurait en réalité jamais été prononcée par lui, même si dans l'opinion publique il en était à tort resté comme l'auteur.

# Décès de Pierre Pellerin : « la mémoire des victimes françaises de Tchernobyl bafouée à jamais » selon la fondatrice de la Criirad

Michèle RIVASI, fondatrice de la Criirad (\*), actuelle députée européenne, s'est longtemps battue pour faire reconnaître par la justice la responsabilité de Pierre Pellerin dans la mauvaise gestion de l'accident de Tchernobyl sur le sol français.

Il avait nié l'importance des retombées radioactives et ce mensonge avait empêché de prendre les dispositions nécessaires à la bonne protection de la population. Aujourd'hui, la disparition de P. Pellerin ne doit pas remettre en cause le travail de reconnaissance et de mémoire des victimes de Tchernobyl, en France comme ailleurs.

« Il y a quelques mois encore, la justice française rendait un non-lieu contre Pierre Pellerin, dans ce qui sera sûrement l'un des derniers procès intenté contre des dirigeants français au sujet de la catastrophe de Tchernobyl. Alors que nos pays voisins prenaient des mesures interdisant la consommation de lait et produits agricoles au lendemain de Tchernobyl, Pierre Pellerin a prétexté l'innocuité des retombées radioactives pour légitimer l'inaction d'un gouvernement français décidé à ne pas entacher la réputation du nucléaire en France », déplore l'eurodéputée.

« Pourtant des milliers de personnes en France sont aujourd'hui affectées par Tchernobyl et l'épidémie de cancers de la thyroïde qui s'en est suivie. Ces victimes n'ont jamais eu le droit à la reconnaissance du préjudice qu'ils ont subi: leurs droits ont été bafoués par le secret nucléaire et je ne saurai l'accepter. Sans condamnation par la justice, sans mémoire collective des conséquences sanitaires de la catastrophe, la France est condamnée à répéter ses erreurs, à cautionner le mensonge d'Etat ».

Et Michèle RIVASI de conclure : « Le Professeur Pellerin rentrera dans l'Histoire, non pas pour avoir su protéger la population française contre les dangers de Tchernobyl, mais comme un criminel qui n'aura jamais été puni. Sénèque a dit 'le bon juge condamne le crime sans haïr le criminel', mais il a aussi dit 'le coupable est celui à qui profite le crime'. Ainsi, le juge ne reconnaîtra jamais les victimes, le crime restera impuni et le nucléaire coupable ne sera jamais condamné. Une preuve de plus que là où commence le nucléaire s'arrête la démocratie ».

#### 4 mars 2013

(\*) La Commission de Recherche et d'Information Indépendantes sur la Radioactivité a été créée quelques jours après la catastrophe de Tchernobyl, afin de faire la lumière sur les mensonges de l'Etat français entourant les retombées radioactives de l'accident nucléaire.

## Un bâtiment d'appui du sarcophage de Tchernobyl s'est en partie effondré à cause de la neige !...

## Une destruction partielle des murs et du toit de l'enceinte de confinement du réacteur 4 de Tchernobyl (Ukraine) est survenue mardi 12 février 2013, selon le service de presse de la centrale, cité le lendemain par le journal La Pravda et l'agence de presse Ria Novosti.

Les dégâts, touchant une surface de 600 m<sup>2</sup> et provoqués par l'accumulation de neige, ont affecté un bâtiment annexe du réacteur. Selon le service de presse de la centrale, "les constructions en question ne constituent pas une partie substantielle de l'enceinte de confinement" et "aucun changement de la situation radiologique n'est détecté". L'effondrement n'aurait pas fait de victime.

Contacté par le quotidien français Le Monde, le groupe Bouygues, l'un des actionnaires de Novarka, le consortium européen chargé de construire une nouvelle enceinte de confinement autour du réacteur, reconnaît qu'un "incident" a eu lieu sur le site le 12 février. "A peu près dix mètres de toiture d'un bâtiment abritant des turbines de l'ancien réacteur numéro 4 se sont effondrés, apparemment à cause du poids de la neige, explique une porte-parole du constructeur. Mais il s'agit d'un bâtiment conventionnel, qui ne dégage pas de rayonnement en soi."

## LES SALARIES DU CHANTIER DE LA NOUVELLE ARCHE EVACUES

Le chantier de la nouvelle arche (voir numéros précédents du « Dniepr »), situé à seulement 150 mètres de ce bâtiment, a néanmoins été immédiatement arrêté, une dissémination dans l'atmosphère des poussières radioactives présentes sur ces structures étant toujours possible. "Des mesures de la radioactivité sont en cours et sont pour l'instant rassurantes", assure-t-on chez Bouygues. "Par précaution", près de 80 employés de Vinci et Bouygues ont été évacués de la centrale.

Le chantier ne devrait toutefois pas reprendre tout de suite. "Nous attendons que les autorités ukrainiennes nous garantissent que le reste de cette toiture ne risque pas de s'effondrer à son tour", explique le constructeur, qui précise que des ouvriers sont actuellement en train de déblayer la neige présente sur les structures les plus fragiles.

Le bâtiment touché est une annexe sur laquelle s'appuie en partie le sarcophage en béton construit dans les six mois qui ont suivi l'accident de 1986, dans des conditions très difficiles, pour confiner les matières radioactives du réacteur sinistré. Cette enceinte s'est rapidement dégradée. Dans un rapport de 2011 sur "Tchernobyl, vingtcinq ans après", l'Institut de radioprotection et de sûreté nucléaire (IRSN) notait qu'"un écroulement du sarcophage aboutirait à la mise en suspension de poussières radioactives qui pourraient, à nouveau, contaminer le voisinage du site". A l'intérieur du sarcophage, le cœur fondu est encore radioactif pour des milliers d'années.

Techniquement, l'arche sera en effet assemblée « à l'ouest du réacteur accidenté et glissée au-dessus du sarcophage existant », indiquait Novarka en 2011. Novarka est composé à parité des deux géants français du BTP, Vinci Construction grands projets et Bouygues Travaux Publics.

En 1997, un programme a été lancé pour construire une nouvelle enceinte de confinement recouvrant l'ancien sarcophage, avec un financement conjoint de l'Ukraine et d'un fonds international administré par la Banque européenne pour la reconstruction et le développement. Son coût : 1,5 milliard d'euros.

La construction de la nouvelle arche de béton et de métal, de 250 mètres de portée et de 108 mètres de hauteur, pour un poids de 18 000 tonnes, a commencé au printemps 2012. Elle est menée par le consortium Novarka réunissant Vinci et Bouygues. Son achèvement est prévu à l'automne 2015. La nouvelle superstructure est destinée à protéger le réacteur contre les intempéries et à éviter tout rejet radioactif dans l'environnement, mais aussi à permettre, à terme, le démantèlement du premier sarcophage.

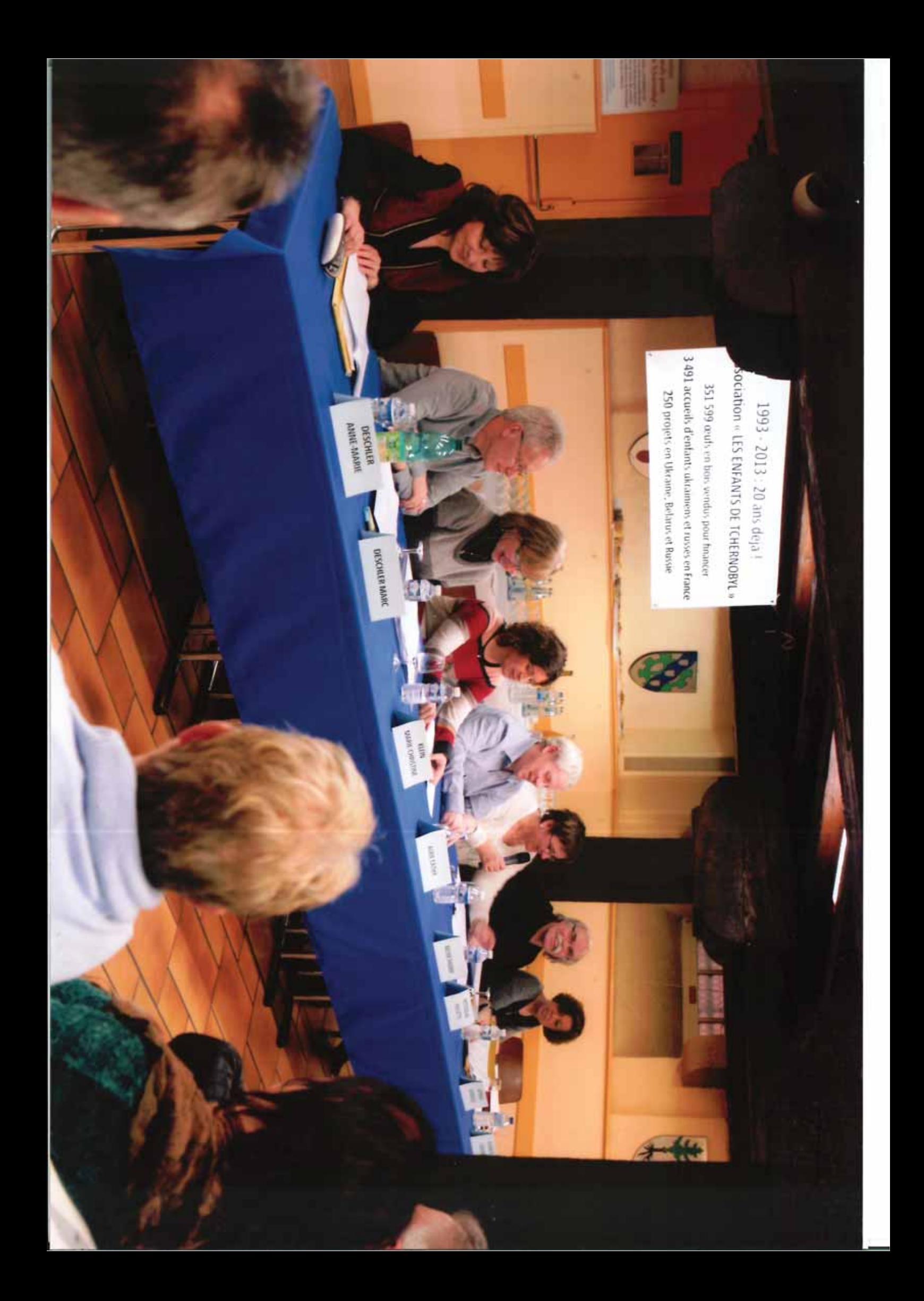

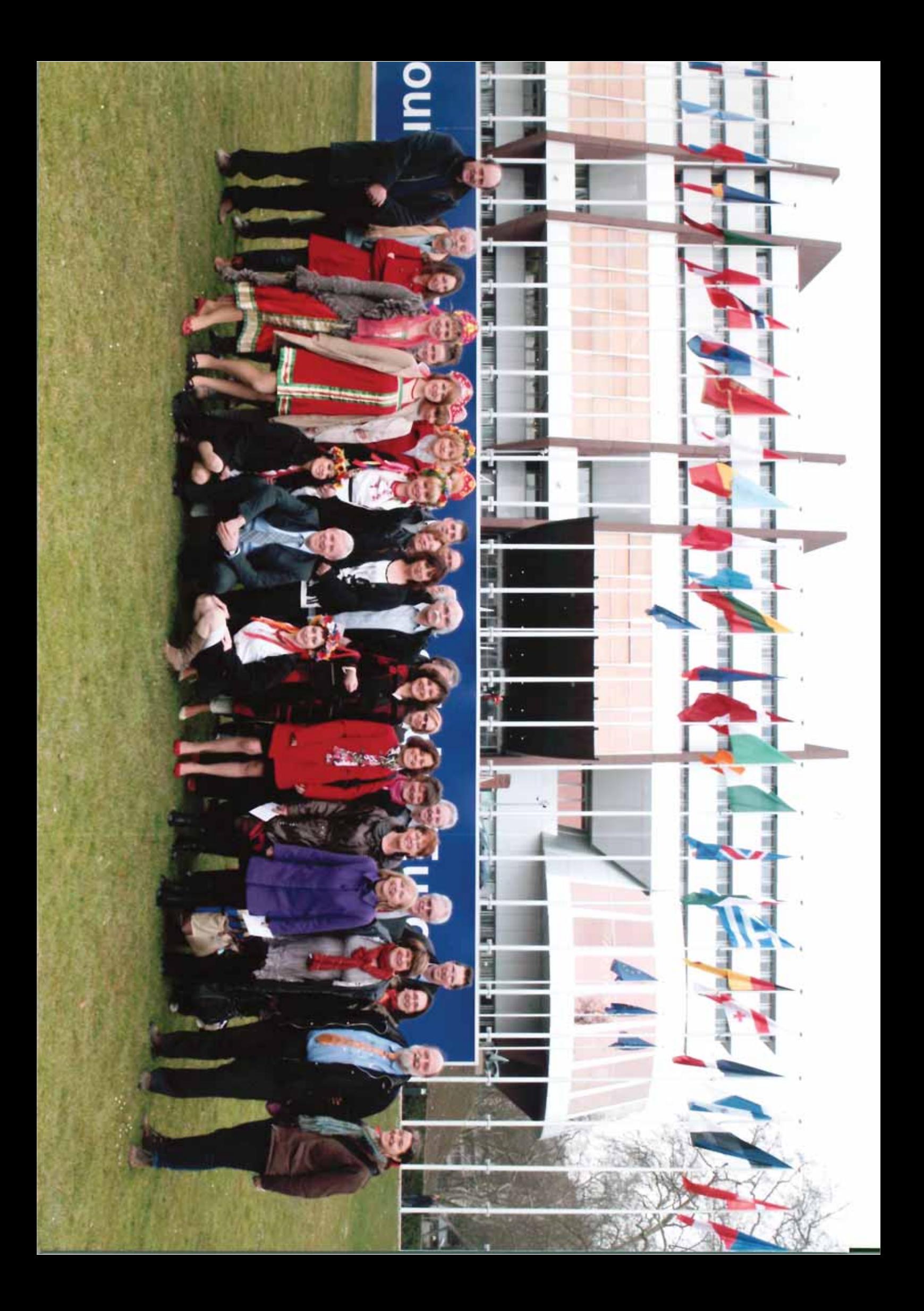